# **BAB III ANALISIS DAN PERANCANGAN SISTEM**

#### **3.1 Analisis Sistem**

SMK YPI Darussalam Cerme merupakan sekolah yang menggunakan sistem penjurusan dengan cara yang biasanya dilakukan oleh pihak guru BK dan Waka kesiswaan. Setiap siswa yang masuk di SMK YPI Darussalam akan diambil nilai UN SMP, test wawancara, dan peminatan yang dilakukan oleh siswa, kemudian diserahkan kepada guru BK dan Waka Kesiswaan untuk dianalis dalam penentuan penjurusan siswa. Namun, dalam proses penjurusan tersebut sering muncul kendala-kendala yang ada yang dialami siswa dalam menentukan jurusan yang tepat bagi dirinya sesuai dengan minat dan bakat yang dimilikinya.

Permasalahan yang sering ditemui itu diantaranya yaitu, pemahaman siswa tentang jurusan yang akan diambil itu masih minim. Semisal siswa sudah mengambil jurusan TKR tetapi pada waktu ikut kelas siswa tidak betah dikarenakan siswa tidak faham materi dijurusan TKR. Siswa bingung dan belum tahu harus memilih jurusan apa yang tepat bagi dirinya. Hal ini dikarenakan siswa belum memiliki kebulatan tekad dalam menentukan karirnya di masa depan dengan kata lain hanya coba-coba. Pemilihan jurusan diwarnai dengan adanya pengaruh dari orang lain (orang tua, teman). Memang tidak bisa dipungkiri bahwa sejalan dengan perkembangannya banyak siswa yang memilih suatu jurusan tertentu atas dasar perintah (paksaan) dari orang tua mereka. Namun tidak sedikit pula siswa yang memilih jurusannya atas dasar ikut-ikutan pilihan temannya. Hal ini menyebabkan pilihan siswa terhadap jurusan yang dipilihnya tidak murni dari hati nurani, melainkan ada faktor-faktor lain yang mempengaruhinya.( Sumber : Waka Kesiswaan Bapak Muhammad Kahiran Shodiq, S.Pd, M.Pd)

#### **3.2 Hasil Analisis**

Hasil dari analisa penelitian didapatkan data-data untuk proses pembuatan aplikasi penentuan jurusan pada SMK YPI Darussalam Cerme dengan

menggunakan Metode *Weighted Product* sebagai pendukung keputusan. Kriteria yang digunakan dalam pengambilan keputusan antara lain : Peminatan Siswa, Rata-rata UNAS, Rata-rata Raport, Tes kompetensi IPA, IPS, Matematika, B Indonesia, B Inggris. Sebagai obyek dalam penelitian ini digunakan data siswa-siswi kelas X dengan banyak data 80 siswa dengan inputan keseluruhan kriteria. Dari analisa sistem yang telah dilakukan dapat disimpulkan sebagai berikut :

- 1. Proses *development* atau pengembangan sistem merupakan pembuatan sistem yang baru untuk menggatikan sistem yang telah ada, memperbaikinya baik sedikit ataupun keseluruhan dari sistem sehingga hasil yang didapatkan sesuai dan optimal.
- 2. Deskripsi sistem merupakan gambaran operasional data aplikasi dalam penentuan jurusan SMK kepada siswa-siswi berdasarkan penilaian dari Peminatan Siswa, Rata-rata UNAS, Rata-rata Raport, Tes kompetensi IPA, IPS, Matematika, B Indonesia, B Inggris.
- 3. Ketidak sengajaaan kesalahan pada proses inputan pada kriteria dari aplikasi penentuan jurusan pada SMK YPI Darussalam Cerme dengan menggunakan Metode *Weighted Product* kepada siswa-siswi SMK menyebabkan kebenaran data kurang terjamin, file-file yang kurang teratur, dan kurang efektifnya waktu

Diagram alir sistem penentuan pemilihan jurusan siswa ditunjukkan pada Gambar 3.1

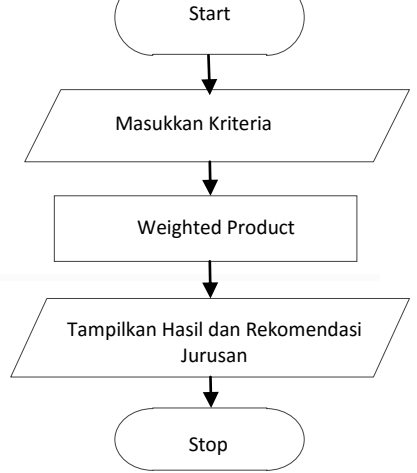

**Gambar 3.1.** Diagram Alir Sistem Pemilihan Jurusan Siswa

**Gambar 3.1** menjelaskan tahap analisis yang dimulai dengan memasukkan penilaian Peminatan Siswa, Rata-rata UNAS, Rata-rata Raport, Tes kompetensi IPA, IPS, Matematika, B Indonesia, B Inggris. Kemudian sistem akan memulai pengelompokkan jurusan metode Weigted Product. Setelah proses selesai maka sistem akan menampilkan hasil dan rekomendasi jurusan.

#### **3.2.1 Penggunaan Metode**

Dari penentuan metode analisa yang akan digunakan, dilakukan analisa dari data dan diperoleh hasil uji data penganalisaan kevalidan dari data, maka pada proses perancangan sistem akan dijelaskan alur dari sistem berlangsung, mulai dari flowchart sampai dengan struktur database sehingga sistem yang dibangun dapat digunakan dengan baik. Pada proses perancangan aplikasi system pendukung keputusan rekemondasi jurusan pada pada SMK YPI Darussalam Cerme dengan menggunakan Metode *Weighted Product*, dibutuhkan beberapa tahap dalam perancangan perangkat lunak sehingga menghasilkan sistem aplikasi yang strukturnya dapat didefinisikan dengan baik dan terarah pada peracangan yang tepat.

#### **3.2.2 Flowchart Perhitungan** *Weighted Product*

Untuk data diatas dilakaukan prose penentuan nilai bobot dari masing kriteria sebagai penentuan nilai kepentingan data. Dari penentuan nilai bobot sebagai hasil penentuan nilai kriteria kepentingan yang akan dibuat, berikut penjelasan langkah-langkah perhitungannya :

- 1. Penentuan nilai dari setiap kriteria
- 2. Penentuan nilai bobot kriteria
- 3. Penentuan nilai S Vektor
- 4. Penentuan nilai V Vektor
- 5. Proses sorting data dan Rekomendasi jurusan dipilih

Dari penjelasan langkah diatas berikut akan dijelaskan proses perhitungan dengan metode weighted product untuk mempermudah proses dari alur kerja Pada gambar 3.2 sebagai berikut :

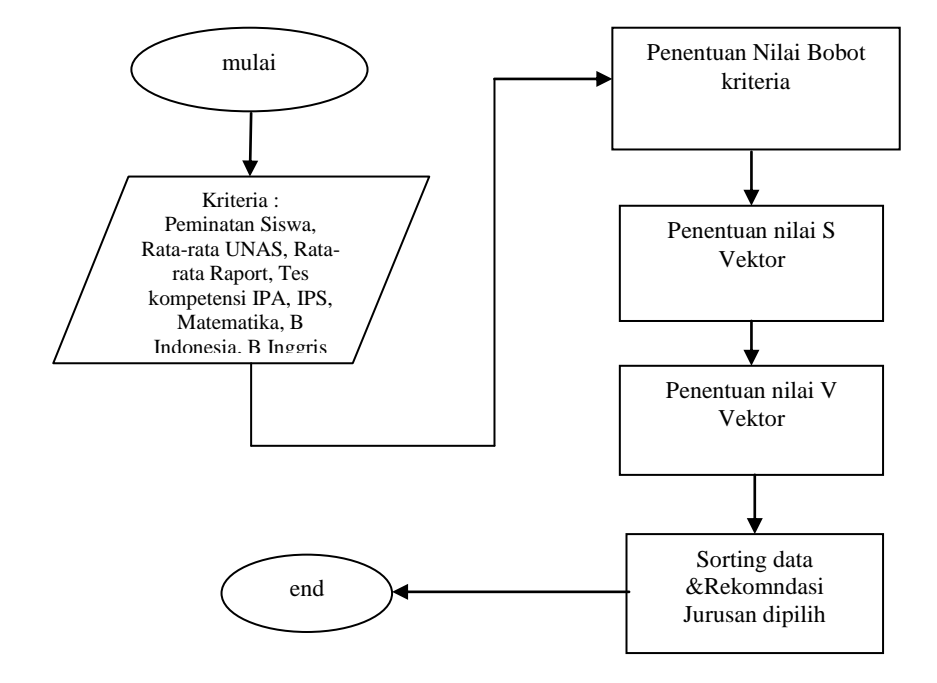

**Gambar 3.2** Flowchart Proses Perhitungan Metode Weighted Product

Keterangan :

- 1. Proses awal dilakukan dengan penentuan data nilai dari kriteria dari nilai siswa sebagai berikut : Peminatan Siswa, Rata-rata UNAS, Rata-rata Raport, Tes kompetensi IPA, IPS, Matematika, B Indonesia, B Inggris .
- 2. Kemudian ditentukan nilai kepentingan dari setiap kriteria yang nantinya digunakan sebagai penentuan nilai bobot dari kriteria nilai dari wi ke-wj yang didapatkan dari pihak sekolah.
- 3. Dari hasil nilai bobot dilakukan proses penentuan nilai S Vektor.
- 4. Dari hasil perhitungan S Vektor dilakukan proses perhitungan nilai vector v untuk proses perangkingan data atau sorting data.
- 5. Untuk hasil akhir diakukan proses perangkingan data atau proses sorting data hasil vector v tertinggi, maka didapatkan nilai untuk rekomendasi jurusan yang diambil siswa .

### **3.3 Representasi Data**

Tahapan awal yang dilakukan dalam penelitian adalah menyiapkan data, data yang digunakan adalah data siswa kelas X (sepuluh) SMK YPI Darussalam Cerme tahun pelajaran 2016/2017 sebanyak 80 data siswa. Data yang diperoleh akan digunakan dalam penelitian berupa data nilai skor setiap dari kriteria hasil akhir dari data tersebut nantinya akan dilakukan perhitungan pada setiap jurusan dan pada akhirnya akan dilakukan perangkingan atau sortir data untuk mendapatkan hasil dari rekomendasi jurusan siswa.

#### **3.3.1 Data Nilai Kriteria**

Berikut untuk hasil data nilai Kriteria siswa pada sekolah, dapat dilihat pada table 3.1 berikut :

| No.            | Alternative                   | JK           | Pemi natan | Rata<br><b>UNAS</b> | Raport<br>Rata2 | Mate<br>matika | Nilai<br><b>IPA</b> | Nilai<br><b>IPS</b> | B<br>Indo | <b>B.</b><br>Inggris |
|----------------|-------------------------------|--------------|------------|---------------------|-----------------|----------------|---------------------|---------------------|-----------|----------------------|
| $\mathbf{1}$   | ANANDA ALISANDARI JULIA       | $\mathbf{P}$ | Akutansi   | 90                  | 70              | 80             | 80                  | 75                  | 80        | 75                   |
| $\overline{2}$ | AYU ANDINI PERMATASARI        | P            | Akutansi   | 80                  | 70              | 75             | 100                 | 70                  | 70        | 80                   |
| $\overline{3}$ | <b>DWI VEGA MAYLORRI</b>      | $\mathbf{P}$ | Akutansi   | 80                  | 80              | 70             | 90                  | 70                  | 70        | 70                   |
| $\overline{4}$ | ELVIRA RIZQI MAULIDIYAH       | $\, {\bf P}$ | Akutansi   | 70                  | 80              | 70             | 80                  | 75                  | 60        | 70                   |
| 5              | ERWINA NUR RISKI NOVIANTI     | P            | Akutansi   | 60                  | 90              | 75             | 70                  | 70                  | 50        | 60                   |
| 6              | FITRIAH ANGGREINI             | ${\bf P}$    | Akutansi   | 80                  | 80              | 70             | 60                  | 60                  | 50        | 50                   |
| 7              | HARITA DWI ARYANI SAFITRI     | ${\bf P}$    | Akutansi   | 70                  | 80              | 60             | 60                  | 60                  | 60        | 50                   |
| 8              | <b>INDAH PUSPITA AGUSTINA</b> | $\, {\bf P}$ | Akutansi   | 70                  | 70              | 60             | 50                  | 70                  | 70        | 60                   |
| 9              | <b>LEYLA ADELIA</b>           | $\mathbf{P}$ | Akutansi   | 60                  | 60              | 70             | 70                  | 80                  | 80        | 70                   |
| 10             | <b>LINDA NOVITA SARI</b>      | ${\bf P}$    | Akutansi   | 50                  | 50              | 50             | 65                  | 55                  | 50        | 50                   |
| 11             | <b>NUR CAHAYANA</b>           | $\mathbf{P}$ | Akutansi   | 50                  | 70              | 80             | 80                  | 50                  | 90        | 80                   |
| 12             | NUR HERLINDA HILDAWATI        | $\mathbf{P}$ | Akutansi   | 60                  | 70              | 90             | 90                  | 70                  | 70        | 90                   |
| 13             | RISKA YULISTYANINGSIH         | $\, {\bf P}$ | Akutansi   | 50                  | 55              | 60             | 60                  | 65                  | 65        | 65                   |
| 14             | SANIYATUS SHOLICHAH           | $\mathbf{P}$ | Akutansi   | 80                  | 50              | 80             | 80                  | 80                  | 80        | 70                   |
| 15             | SEPTIANI AYU PURLINANTI       | P            | Akutansi   | 80                  | 50              | 70             | 70                  | 90                  | 80        | 80                   |
| 16             | <b>SOLEHA NUR HABIBA</b>      | $\mathbf{P}$ | Akutansi   | 90                  | 60              | 60             | 60                  | 90                  | 90        | 80                   |
| 17             | <b>AFIDATUL FA'ISA</b>        | $\mathbf{P}$ | Akutansi   | 70                  | 70              | 70             | 70                  | 80                  | 80        | 90                   |
| 18             | ALVIN NADHIFATUL FIKRIYAH     | ${\bf P}$    | Akutansi   | 70                  | 80              | 80             | 80                  | 70                  | 80        | 80                   |
| 19             | AMINITA DWI USMANIYAH         | $\mathbf{P}$ | Akutansi   | 80                  | 80              | 80             | 80                  | 70                  | 70        | 80                   |
| 20             | AYU RIF'ATUL MAQSUDAH         | $\mathbf{P}$ | Akutansi   | 80                  | 90              | 80             | 90                  | 80                  | 60        | 70                   |
| 21             | <b>BELKIST SOLIKHAH PUTRI</b> | $\, {\bf P}$ | Akutansi   | 90                  | 70              | 60             | 60                  | 90                  | 80        | 60                   |
| 22             | <b>CINDY DWI PRATIWI</b>      | P            | Akutansi   | 80                  | 70              | 80             | 80                  | 90                  | 70        | 80                   |

**Tabel 3.1** Data nilai Kriteria siswa

| No. | Alternative                    | JK           | Pemi natan | Rata<br><b>UNAS</b> | Raport<br>Rata2 | Mate<br>matika | Nilai<br><b>IPA</b> | Nilai<br><b>IPS</b> | B<br>Indo | <b>B.</b><br>Inggris |
|-----|--------------------------------|--------------|------------|---------------------|-----------------|----------------|---------------------|---------------------|-----------|----------------------|
| 23  | <b>DEVI NUR FADILLA</b>        | $\, {\bf P}$ | Akutansi   | 80                  | 80              | 70             | 70                  | 80                  | 70        | 70                   |
| 24  | <b>DITA AYU PRATIWI</b>        | $\mathbf P$  | Akutansi   | 60                  | 70              | 50             | 50                  | 55                  | 50        | 50                   |
| 25  | DYAH WACHIDATUL ISLAMI         | ${\bf P}$    | Akutansi   | 80                  | 90              | 60             | 60                  | 60                  | 50        | 60                   |
| 26  | HANIA WAHYU RAHMAWATI          | ${\bf P}$    | Akutansi   | 80                  | 80              | 50             | 50                  | 60                  | 50        | 50                   |
| 27  | <b>IHDA AMALIYATUR ROFI'AH</b> | $\mathbf P$  | Akutansi   | 50                  | 60              | 50             | 50                  | 60                  | 55        | 50                   |
| 28  | <b>IKA INDAH WATI</b>          | $\mathbf P$  | Akutansi   | 60                  | 70              | 60             | 60                  | 70                  | 70        | 60                   |
| 29  | <b>INDAH WURI SARI</b>         | ${\bf P}$    | Akutansi   | 80                  | 60              | 70             | 70                  | 70                  | 80        | 70                   |
| 30  | <b>INTAN FITRIANI</b>          | ${\bf P}$    | Akutansi   | 70                  | 80              | 80             | 80                  | 60                  | 80        | 80                   |
| 31  | NABILLA KHOIRUN NISA'          | ${\bf P}$    | Multimedia | 70                  | 70              | 80             | 80                  | 50                  | 90        | 80                   |
| 32  | <b>NUR FAIQOH</b>              | ${\bf P}$    | multimedia | 90                  | 70              | 90             | 90                  | 50                  | 80        | 90                   |
| 33  | <b>NUR HIDAYATI</b>            | ${\bf P}$    | multimedia | 80                  | 60              | 70             | 70                  | 60                  | 70        | 50                   |
| 34  | <b>NUR JANNAH</b>              | ${\bf P}$    | multimedia | 80                  | 50              | 70             | 70                  | 70                  | 70        | 50                   |
| 35  | NUR KHOLIFATUR ROSYIDAH        | ${\bf P}$    | multimedia | 70                  | 50              | 80             | 80                  | 80                  | 60        | 60                   |
| 36  | NURUL ISTIFA'IYAH              | ${\bf P}$    | multimedia | 60                  | 60              | 80             | 80                  | 80                  | 50        | 70                   |
| 37  | <b>NURUL JAZILAH</b>           | ${\bf P}$    | multimedia | 80                  | 70              | 90             | 90                  | 90                  | 50        | 80                   |
| 38  | PRECYELA DEA PITALOKA          | ${\bf P}$    | multimedia | 70                  | 80              | 80             | 80                  | 70                  | 60        | 80                   |
| 39  | <b>RESAH DINDA SAFITRI</b>     | $\mathbf P$  | multimedia | 70                  | 80              | 80             | 80                  | 70                  | 70        | 90                   |
| 40  | RISKHATUL MA'RUFAH             | ${\bf P}$    | multimedia | 90                  | 92              | 90             | 90                  | 90                  | 90        | 93                   |
| 41  | ROBIATUL ADAWIYAH              | ${\bf P}$    | multimedia | 50                  | 70              | 60             | 60                  | 80                  | 80        | 70                   |
| 42  | <b>SYINTA NUR FITRIAH</b>      | ${\bf P}$    | multimedia | 50                  | 70              | 80             | 80                  | 90                  | 90        | 70                   |
| 43  | WULANDARI PRAYOGO              | ${\bf P}$    | multimedia | 60                  | 80              | 70             | 70                  | 80                  | 70        | 60                   |
| 44  | YULI KURNIAWATI                | ${\bf P}$    | multimedia | 95                  | 90              | 95             | 85                  | 90                  | 90        | 95                   |
| 45  | YUNI ATIKAH SARI               | ${\bf P}$    | multimedia | 80                  | 90              | 60             | 60                  | 70                  | 80        | 50                   |
| 46  | MIFTAKHUL RODLIYAH             | ${\bf P}$    | multimedia | 90                  | 80              | 50             | 50                  | 60                  | 80        | 60                   |
| 47  | ZIDAN ADITYA SAPUTRA           | L            | multimedia | 80                  | 80              | 50             | 50                  | 80                  | 90        | 70                   |
| 48  | AHMAD RICO PRATOMO             | $\mathbf L$  | multimedia | 80                  | 70              | 60             | 60                  | 70                  | 80        | 80                   |
| 49  | RIO OFAL SAPUTRA               | L            | multimedia | 70                  | 60              | 70             | 70                  | 70                  | 80        | 80                   |
| 50  | ACHMAD CHOIRUL ABDY            | L            | multimedia | 60                  | 80              | 80             | 80                  | 60                  | 70        | 90                   |
| 51  | <b>DERI PRASTIYO</b>           | L            | multimedia | 80                  | 70              | 80             | 80                  | 50                  | 60        | 70                   |
| 52  | ADI SEPTIAN MASRUDI            | L            | multimedia | 70                  | 70              | 90             | 90                  | 50                  | 80        | 70                   |
| 53  | <b>BAYU EKA TRI YOGA</b>       | L            | multimedia | 70                  | 60              | 70             | 70                  | 60                  | 70        | 80                   |
| 54  | <b>DIMAS AJI NUGRAHA</b>       | L            | multimedia | 60                  | 50              | 60             | 80                  | 70                  | 70        | 80                   |
| 55  | <b>DIMAS OKI SANTOSO</b>       | $\mathbf L$  | multimedia | 50                  | 50              | 80             | 90                  | 80                  | 60        | 90                   |
| 56  | ERIO DIDIK WAHYUDI             | L            | <b>TKR</b> | 50                  | 60              | 70             | 60                  | 80                  | 50        | 80                   |
| 57  | <b>IMAM FARISIN</b>            | L            | TKR        | 60                  | 70              | 70             | 80                  | 90                  | 50        | 80                   |
| 58  | <b>KHOIRUL ANWAR</b>           | L            | TKR        | 70                  | 80              | 60             | 70                  | 60                  | 60        | 70                   |
| 59  | LUKI ARIF SHAFIUDIN            | L            | TKR        | 80                  | 80              | 50             | $70\,$              | 80                  | 70        | 60                   |

Lanjutan tabel 3.1 Data nilai Kriteria siswa

| No. | Alternative                               | JK           | Pemi natan | Rata<br><b>UNAS</b> | Raport<br>Rata2 | Mate<br>matika | Nilai<br><b>IPA</b> | Nilai<br><b>IPS</b> | $\mathbf{B}$<br>Indo | $\overline{B}$ .<br>Inggris |
|-----|-------------------------------------------|--------------|------------|---------------------|-----------------|----------------|---------------------|---------------------|----------------------|-----------------------------|
| 60  | MOCHAMAD YOSEF EKA<br><b>SAPUTRA</b>      | L            | <b>TKR</b> | 80                  | 90              | 50             | 60                  | 70                  | 80                   | 80                          |
| 61  | MOCHAMMAD BAGUS FATONI                    | L            | <b>TKR</b> | 90                  | 70              | 60             | 50                  | 70                  | 80                   | 70                          |
| 62  | MOH. IQBAL MA'RUF                         | L            | <b>TKR</b> | 70                  | 70              | 70             | 50                  | 60                  | 90                   | 70                          |
| 63  | MOHAMMAD ALIFIANDI<br>PANDU YUDHA PRADANA | L            | <b>TKR</b> | 70                  | 80              | 80             | 60                  | 50                  | 80                   | 60                          |
| 64  | MOHAMMAD HARIS MIRZA                      | $\mathbf{L}$ | <b>TKR</b> | 80                  | 80              | 80             | 70                  | 50                  | 70                   | 50                          |
| 65  | MUCHAMMAD ACHYAR<br><b>MUKHLIS</b>        | L            | <b>TKR</b> | 80                  | 90              | 90             | 80                  | 60                  | 70                   | 50                          |
| 66  | <b>MUHAMMAD BAGUS</b><br><b>HENDRAWAN</b> | L            | <b>TKR</b> | 90                  | 90              | 95             | 90                  | 95                  | 90                   | 90                          |
| 67  | MUHAMMAD HUSNUN<br><b>NADHOR</b>          | L            | <b>TKR</b> | 80                  | 80              | 70             | 90                  | 80                  | 50                   | 70                          |
| 68  | MUHAMMAD RAFI' FARHAN                     | L            | <b>TKR</b> | 80                  | 70              | 80             | 70                  | 70                  | 50                   | 80                          |
| 69  | MUHAMMAD RIFKI<br>ARDIYANSYAH             | $\mathbf L$  | <b>TKR</b> | 70                  | 60              | 80             | 70                  | 70                  | 60                   | 80                          |
| 70  | <b>QONIK ZULKIFLI</b>                     | L            | <b>TKR</b> | 90                  | 80              | 90             | 80                  | 60                  | 70                   | 90                          |
| 71  | RISKI ADIKKA SAPUTRA                      | L            | <b>TKR</b> | 80                  | 70              | 80             | 80                  | 50                  | 80                   | 80                          |
| 72  | TAHTA NADA QODAR                          | L            | <b>TKR</b> | 90                  | 90              | 95             | 90                  | 80                  | 95                   | 90                          |
| 73  | MUHAMMAD IRHAM<br><b>RAMADHAN</b>         | L            | <b>TKR</b> | 70                  | 60              | 70             | 80                  | 60                  | 90                   | 70                          |
| 74  | MOCHAMMAD FIRMAN<br><b>HIDAYAT</b>        | L            | <b>TKR</b> | 60                  | 50              | 60             | 60                  | 55                  | 55                   | 50                          |
| 75  | RAHMAT MUHAMMAD<br>NURUZZAMAN             | L            | <b>TKR</b> | 90                  | 50              | 80             | 70                  | 80                  | 70                   | 50                          |
| 76  | ACHMAD QOSYIM EFFENDI                     | L            | <b>TKR</b> | 80                  | 60              | 70             | 60                  | 80                  | 80                   | 50                          |
| 77  | PANJI ZAHID MUDZAKIR<br><b>SEJANTI</b>    | L            | <b>TKR</b> | 55                  | 50              | 50             | 55                  | 50                  | 60                   | 50                          |
| 78  | MAHMUD YUNUS AL- BASUQI                   | $\mathbf L$  | <b>TKR</b> | 70                  | 80              | 60             | 70                  | 70                  | 90                   | 70                          |
| 79  | <b>MAS'UD NUR ISNAWAN</b>                 | L            | <b>TKR</b> | 60                  | 80              | 50             | 70                  | 70                  | 80                   | 80                          |
| 80  | <b>MIFTAHUL MA'ARIF</b>                   | $\mathbf L$  | <b>TKR</b> | 80                  | 90              | 50             | 60                  | 80                  | 80                   | 80                          |

Lanjutan tabel 3.1 Data nilai Kriteria siswa

Dari analisis operasional dari tabel 3.1, diharapkan bisa

merumuskan atau diketahui apa saja yang menjadi kebutuhan perangkat lunak sistem, perangkat keras sistem, masukan sistem, keluaran sistem, dan diagaram alir prosedur operasional, serta perancangan sistem pada umumnya sebelum menuju siklus operasi dan pemeliharan, untuk siswa yang memiliki nilai peminatan pada jurusan yang sama maka memilki hasil nilai peminatan sebesar 50 sedangkan siswa yang memliki pada peminatan dibidang yang berbeda memilki hasil peminatan nilai 10, nilai ini didapatkan dari penentuan nilai yang dilakukan oleh pihak sekolah beikut untuk hasil penilaian peminatan :

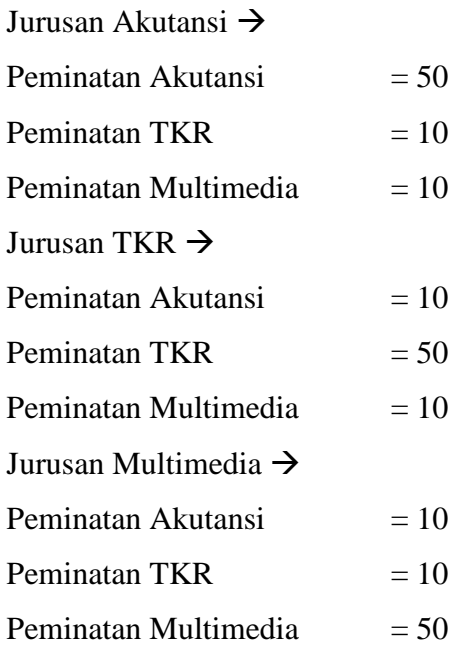

# **3.3.2 Penentuan Nilai Bobot Kriteria**

Nilai bobot kriteria didapatkan dari pihak sekolah berdasarkan tingkat krteria yang ada pada jurusan. Nilai bobot kriteria untuk jurusan Akutansi sebagai berikut :

**Tabel 3.2** Nilai bobot kriteria pada jurusan Akutansi

| Kriteria     | Pemi  | Rata        | Raport | Mate   | Nilai | Nilai |      | Β.      |
|--------------|-------|-------------|--------|--------|-------|-------|------|---------|
|              | natan | <b>UNAS</b> | Rata2  | matika | IPA   | IPS   | Indo | Inggris |
| Simbol       | k1    | k2          | k3     | k4     | k5    | k6    | k7   | k8      |
| Nilai        |       |             |        |        |       |       |      |         |
| <b>Bobot</b> |       | 3           | 4      |        |       |       |      |         |

Dari hasi tabel uji diatas dapat dilakukan penentuan nilai vector bobot dari jurusan Akutansi untuk nilai bobot kriteria, berikut untuk nilai vector bobot

Vektor Bobot :

 $W = \begin{bmatrix} 5 & 3 & 4 & 2 & 2 & 4 & 2 & 2 \end{bmatrix}$ 

Langkah selanjutnya adalah perbaikan bobot berdasarkan persamaan  $(2.1)$ : WI = Wj /  $\sum$  Wj. Bobot awal yang telah ditentukan akan diperbaiki sehingga dengan pada Persamaan 1.

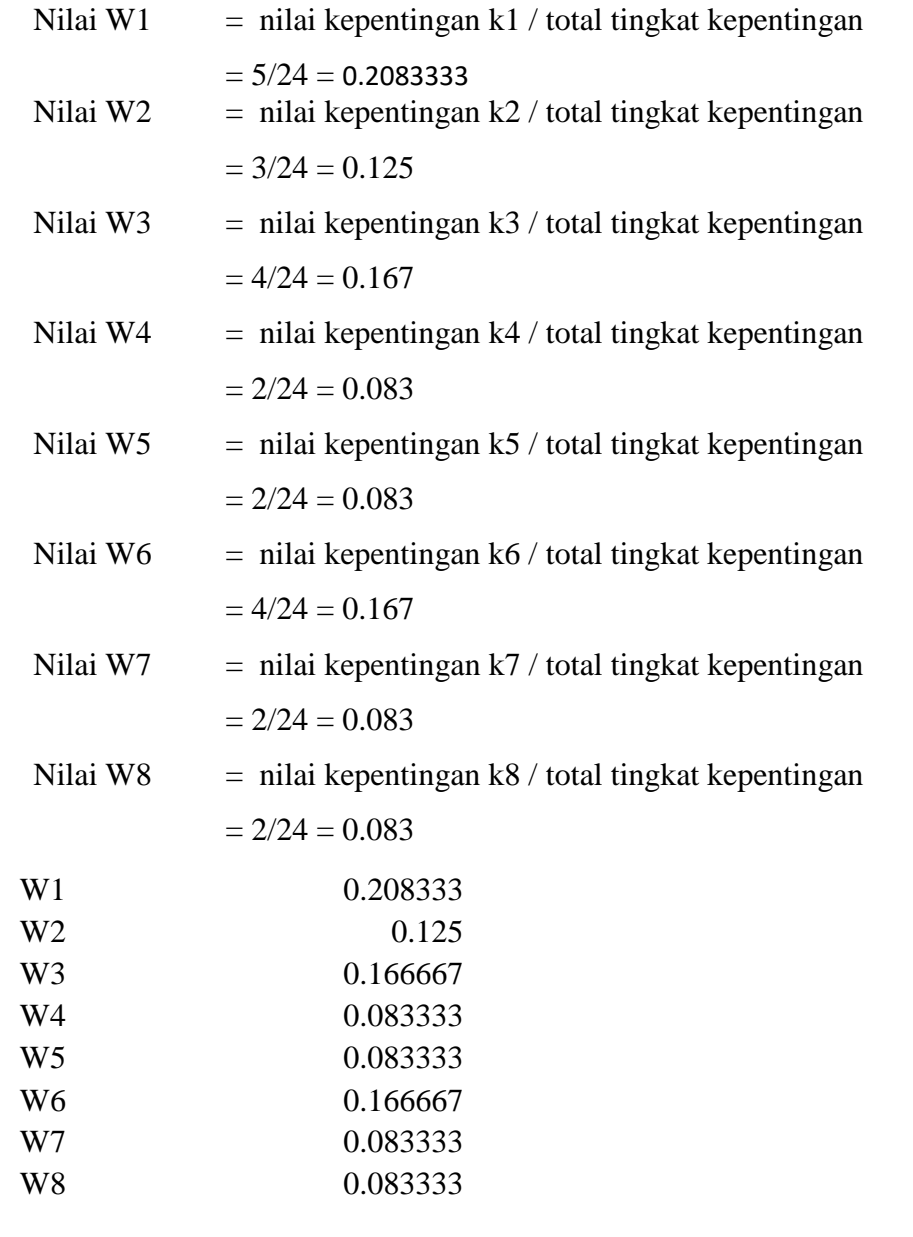

**W** baru = [ 0.2083333 0.125 0.16667 0.08333 0.083333 0.16667 0.083333 0.083333333 ]=1

# **3.3.3 Proses Perhitungan Dengan Menggunakan Nilai S Vektor**

Untuk hasil penilain data dari sekolah dilakukan dengan menggunakan Metode Weighted Product, dimana setelah proses perhitungan nilai bobot dilakukan dengan menggunakan nilai s Vektor, untuk data table evaluasi penilaian, maka dilakukan perhitungan nilai vector S dengan persamaan (2.2) :

$$
S_i = \prod_{j=1}^n (x_{ij}) \quad w_j
$$

 $S1=(k1^w1)*(k2^w2)*(k3^w3)*...*(k8^w8)$ 

Untuk uraian perhitungan sebagai berikut :

\n
$$
+81 = (k1^2w1)^*(k2^2w2)^*(k3^2w3)^*...*(k8^2w8)
$$
\n
$$
= (0.208333^250)^*(0.125*90)^*(0.107143*70)^*(0.16667^80)
$$
\n
$$
*(0.08333^80)^*(0.16667^75)^*(0.08333^80)^*(0.08333^75)
$$
\n
$$
= 70.841
$$
\n
$$
+82 = (k1^2w1)^*(k2^2w2)^*(k3^2w3)^*...*(k8^2w8)
$$
\n
$$
= (0.208333^250)^*(0.125*80)^*(0.16667*70)^*(0.083333^75)
$$
\n
$$
*(0.083333^4100)^*(0.166667^70)^*(0.083333^70)^*(0.08333^70)
$$
\n
$$
= 69.525
$$
\n
$$
+83 = (k1^2w1)^*(k2^2w2)^*(k3^2w3)^*...*(k8^2w8)
$$
\n
$$
= (0.208333^250)^*(0.125*80)^*(0.166667*80)^*(0.083333^70)
$$
\n
$$
*(0.083333^490)^*(0.166667^70)^*(0.08333^70)^*(0.083333^70)
$$
\n
$$
= 69.289
$$
\n
$$
+84 = (k1^2w1)^*(k2^2w2)^*(k3^2w3)^*...*(k8^2w8)
$$
\n
$$
= (0.208333^250)^*(0.125*70)^*(0.166667*80)^*(0.08333^70)
$$
\n
$$
*(0.08333^80)^*(0.166667^75)^*(0.08333^760)^*(0.08333^770)
$$
\n
$$
= 67.386
$$
\n
$$
+85 = (k1^2w1)^*(k2^2w
$$

Dan Seterusnya hingga 80 data, dan untuk hasil keseluruhan dapat dilihat pada tabel 3.3 :

| N <sub>o</sub> | Nama                                     | $k1^{\text{AV}}$ | $k2^N$ W2 | $k3^N$ W3 | $k4^N$ W4 | K5^W5 | K6^W6 | K7^W7 | K8^W8 | S Vektor |
|----------------|------------------------------------------|------------------|-----------|-----------|-----------|-------|-------|-------|-------|----------|
| 1              | ANANDA ALISANDARI<br><b>JULIA</b>        | 2.259            | 1.755     | 2.030     | 1.441     | 1.441 | 2.054 | 1.441 | 1.433 | 70.841   |
| $\mathbf{2}$   | <b>AYU ANDINI</b><br>PERMATASARI         | 2.259            | 1.729     | 2.030     | 1.433     | 1.468 | 2.030 | 1.425 | 1.441 | 69.525   |
| 3              | <b>DWI VEGA MAYLORRI</b>                 | 2.259            | 1.729     | 2.076     | 1.425     | 1.455 | 2.030 | 1.425 | 1.425 | 69.289   |
| $\overline{4}$ | <b>ELVIRA RIZQI</b><br>MAULIDIYAH        | 2.259            | 1.701     | 2.076     | 1.425     | 1.441 | 2.054 | 1.407 | 1.425 | 67.386   |
| 5              | ERWINA NUR RISKI<br><b>NOVIANTI</b>      | 2.259            | 1.668     | 2.117     | 1.433     | 1.425 | 2.030 | 1.385 | 1.407 | 64.449   |
| 6              | FITRIAH ANGGREINI                        | 2.259            | 1.729     | 2.076     | 1.425     | 1.407 | 1.979 | 1.385 | 1.385 | 61.727   |
| $\tau$         | HARITA DWI ARYANI<br><b>SAFITRI</b>      | 2.259            | 1.701     | 2.076     | 1.407     | 1.407 | 1.979 | 1.407 | 1.385 | 60.848   |
| 8              | <b>INDAH PUSPITA</b><br><b>AGUSTINA</b>  | 2.259            | 1.701     | 2.030     | 1.407     | 1.385 | 2.030 | 1.425 | 1.407 | 61.847   |
| 9              | <b>LEYLA ADELIA</b>                      | 2.259            | 1.668     | 1.979     | 1.425     | 1.425 | 2.076 | 1.441 | 1.425 | 64.510   |
| 10             | LINDA NOVITA SARI                        | 2.259            | 1.631     | 1.919     | 1.385     | 1.416 | 1.950 | 1.385 | 1.385 | 51.924   |
| 11             | <b>NUR CAHAYANA</b>                      | 2.259            | 1.631     | 2.030     | 1.441     | 1.441 | 1.919 | 1.455 | 1.441 | 62.464   |
| 12             | <b>NUR HERLINDA</b><br><b>HILDAWATI</b>  | 2.259            | 1.668     | 2.030     | 1.455     | 1.455 | 2.030 | 1.425 | 1.455 | 68.167   |
| 13             | <b>RISKA</b><br>YULISTYANINGSIH          | 2.259            | 1.631     | 1.950     | 1.407     | 1.407 | 2.005 | 1.416 | 1.416 | 57.154   |
| 14             | <b>SANIYATUS</b><br><b>SHOLICHAH</b>     | 2.259            | 1.729     | 1.919     | 1.441     | 1.441 | 2.076 | 1.441 | 1.425 | 66.330   |
| 15             | SEPTIANI AYU<br><b>PURLINANTI</b>        | 2.259            | 1.729     | 1.919     | 1.425     | 1.425 | 2.117 | 1.441 | 1.441 | 66.897   |
| 16             | <b>SOLEHA NUR HABIBA</b>                 | 2.259            | 1.755     | 1.979     | 1.407     | 1.407 | 2.117 | 1.455 | 1.441 | 68.881   |
| 17             | <b>AFIDATUL FA'ISA</b>                   | 2.259            | 1.701     | 2.030     | 1.425     | 1.425 | 2.076 | 1.441 | 1.455 | 68.905   |
| 18             | ALVIN NADHIFATUL<br><b>FIKRIYAH</b>      | 2.259            | 1.701     | 2.076     | 1.441     | 1.441 | 2.030 | 1.441 | 1.441 | 69.767   |
| 19             | <b>AMINITA DWI</b><br><b>USMANIYAH</b>   | 2.259            | 1.729     | 2.076     | 1.441     | 1.441 | 2.030 | 1.425 | 1.441 | 70.156   |
| 20             | AYU RIF'ATUL<br><b>MAQSUDAH</b>          | 2.259            | 1.729     | 2.117     | 1.441     | 1.455 | 2.076 | 1.407 | 1.425 | 72.129   |
| 21             | <b>BELKIST SOLIKHAH</b><br>PUTRI         | 2.259            | 1.755     | 2.030     | 1.407     | 1.407 | 2.117 | 1.441 | 1.407 | 68.326   |
| 22             | <b>CINDY DWI PRATIWI</b>                 | 2.259            | 1.729     | 2.030     | 1.441     | 1.441 | 2.117 | 1.425 | 1.441 | 71.547   |
| 23             | DEVI NUR FADILLA                         | 2.259            | 1.729     | 2.076     | 1.425     | 1.425 | 2.076 | 1.425 | 1.425 | 69.380   |
| 24             | DITA AYU PRATIWI                         | 2.259            | 1.668     | 2.030     | 1.385     | 1.385 | 1.950 | 1.385 | 1.385 | 54.969   |
| 25             | DYAH WACHIDATUL<br><b>ISLAMI</b>         | 2.259            | 1.729     | 2.117     | 1.407     | 1.407 | 1.979 | 1.385 | 1.407 | 63.099   |
| 26             | <b>HANIA WAHYU</b><br><b>RAHMAWATI</b>   | 2.259            | 1.729     | 2.076     | 1.385     | 1.385 | 1.979 | 1.385 | 1.385 | 59.116   |
| 27             | <b>IHDA AMALIYATUR</b><br><b>ROFI'AH</b> | 2.259            | 1.631     | 1.979     | 1.385     | 1.385 | 1.979 | 1.396 | 1.385 | 53.557   |

**Tabel 3.3** Perhitungan nilai S Vektor jurusan akutansi

| No | Nama                                     | $k1^{\text{AV}}$ | $k2^N$ W2 | $k3^N$ W3 | $k4^N$ W4 | K5^W5 | K6^W6 | K7^W7 | K8^W8 | S Vektor |
|----|------------------------------------------|------------------|-----------|-----------|-----------|-------|-------|-------|-------|----------|
| 28 | <b>IKA INDAH WATI</b>                    | 2.259            | 1.668     | 2.030     | 1.407     | 1.407 | 2.030 | 1.425 | 1.407 | 61.596   |
| 29 | <b>INDAH WURI SARI</b>                   | 2.259            | 1.729     | 1.979     | 1.425     | 1.425 | 2.030 | 1.441 | 1.425 | 65.400   |
| 30 | <b>INTAN FITRIANI</b>                    | 2.259            | 1.701     | 2.076     | 1.441     | 1.441 | 1.979 | 1.441 | 1.441 | 67.997   |
| 31 | <b>NABILLA KHOIRUN</b><br>NISA'          | 1.616            | 1.701     | 2.030     | 1.441     | 1.441 | 1.919 | 1.455 | 1.441 | 46.588   |
| 32 | <b>NUR FAIQOH</b>                        | 1.616            | 1.755     | 2.030     | 1.455     | 1.455 | 1.919 | 1.441 | 1.455 | 49.028   |
| 33 | <b>NUR HIDAYATI</b>                      | 1.616            | 1.729     | 1.979     | 1.425     | 1.425 | 1.979 | 1.425 | 1.385 | 43.832   |
| 34 | <b>NUR JANNAH</b>                        | 1.616            | 1.729     | 1.919     | 1.425     | 1.425 | 2.030 | 1.425 | 1.385 | 43.627   |
| 35 | <b>NUR KHOLIFATUR</b><br><b>ROSYIDAH</b> | 1.616            | 1.701     | 1.919     | 1.441     | 1.441 | 2.076 | 1.407 | 1.407 | 44.963   |
| 36 | NURUL ISTIFA'IYAH                        | 1.616            | 1.668     | 1.979     | 1.441     | 1.441 | 2.076 | 1.385 | 1.425 | 45.359   |
| 37 | NURUL JAZILAH                            | 1.616            | 1.729     | 2.030     | 1.455     | 1.455 | 2.117 | 1.385 | 1.441 | 50.737   |
| 38 | PRECYELA DEA<br><b>PITALOKA</b>          | 1.616            | 1.701     | 2.076     | 1.441     | 1.441 | 2.030 | 1.407 | 1.441 | 48.710   |
| 39 | RESAH DINDA SAFITRI                      | 1.616            | 1.701     | 2.076     | 1.441     | 1.441 | 2.030 | 1.425 | 1.455 | 49.827   |
| 40 | RISKHATUL MA'RUFAH                       | 1.616            | 1.755     | 2.125     | 1.455     | 1.455 | 2.117 | 1.455 | 1.459 | 57.309   |
| 41 | ROBIATUL ADAWIYAH                        | 1.616            | 1.631     | 2.030     | 1.407     | 1.407 | 2.076 | 1.441 | 1.425 | 45.093   |
| 42 | SYINTA NUR FITRIAH                       | 1.616            | 1.631     | 2.030     | 1.441     | 1.441 | 2.117 | 1.455 | 1.425 | 48.722   |
| 43 | WULANDARI PRAYOGO                        | 1.616            | 1.668     | 2.076     | 1.425     | 1.425 | 2.076 | 1.425 | 1.407 | 47.252   |
| 44 | YULI KURNIAWATI                          | 1.616            | 1.767     | 2.117     | 1.462     | 1.448 | 2.117 | 1.455 | 1.462 | 57.573   |
| 45 | YUNI ATIKAH SARI                         | 1.616            | 1.729     | 2.117     | 1.407     | 1.407 | 2.030 | 1.441 | 1.385 | 47.421   |
| 46 | SYINTA NUR FITRIAH                       | 1.616            | 1.755     | 2.076     | 1.385     | 1.385 | 1.979 | 1.441 | 1.407 | 45.299   |
| 47 | WULANDARI PRAYOGO                        | 1.616            | 1.729     | 2.076     | 1.385     | 1.385 | 2.076 | 1.455 | 1.425 | 47.902   |
| 48 | YULI KURNIAWATI                          | 1.616            | 1.729     | 2.030     | 1.407     | 1.407 | 2.030 | 1.441 | 1.441 | 47.293   |
| 49 | YUNI ATIKAH SARI                         | 1.616            | 1.701     | 1.979     | 1.425     | 1.425 | 2.030 | 1.441 | 1.441 | 46.510   |
| 50 | <b>MIFTAKHUL</b><br><b>RODLIYAH</b>      | 1.616            | 1.668     | 2.076     | 1.441     | 1.441 | 1.979 | 1.425 | 1.455 | 47.636   |
| 51 | DERI PRASTIYO                            | 1.616            | 1.729     | 2.030     | 1.441     | 1.441 | 1.919 | 1.407 | 1.425 | 45.291   |
| 52 | ADI SEPTIAN MASRUDI                      | 1.616            | 1.701     | 2.030     | 1.455     | 1.455 | 1.919 | 1.441 | 1.425 | 46.527   |
| 53 | BAYU EKA TRI YOGA                        | 1.616            | 1.701     | 1.979     | 1.425     | 1.425 | 1.979 | 1.425 | 1.441 | 44.828   |
| 54 | DIMAS AJI NUGRAHA                        | 1.616            | 1.668     | 1.919     | 1.407     | 1.441 | 2.030 | 1.425 | 1.441 | 43.692   |

Lanjutan tabel 3.3 Perhitungan nilai S Vektor jurusan akutansi

| N <sub>o</sub> | Nama                                                       | $k1^{\text{W}}$ | $k2^N$ W2 | $k3^N$ W3 | $k4^N$ W4 | K5^W5 | K6^W6 | K7^W7 | <b>K8^W8</b> | S Vektor |
|----------------|------------------------------------------------------------|-----------------|-----------|-----------|-----------|-------|-------|-------|--------------|----------|
| 55             | <b>DIMAS OKI SANTOSO</b>                                   | 1.616           | 1.631     | 1.919     | 1.441     | 1.455 | 2.076 | 1.407 | 1.455        | 45.032   |
| 56             | ERIQ DIDIK WAHYUDI                                         | 1.616           | 1.631     | 1.979     | 1.425     | 1.407 | 2.076 | 1.385 | 1.441        | 43.287   |
| 57             | <b>IMAM FARISIN</b>                                        | 1.616           | 1.668     | 2.030     | 1.425     | 1.441 | 2.117 | 1.385 | 1.441        | 47.462   |
| 58             | <b>KHOIRUL ANWAR</b>                                       | 1.616           | 1.701     | 2.076     | 1.407     | 1.425 | 1.979 | 1.407 | 1.425        | 45.330   |
| 59             | LUKI ARIF SHAFIUDIN                                        | 1.616           | 1.729     | 2.076     | 1.385     | 1.425 | 2.076 | 1.425 | 1.407        | 47.628   |
| 60             | MOCHAMAD YOSEF<br><b>EKA SAPUTRA</b>                       | 1.616           | 1.729     | 2.117     | 1.385     | 1.407 | 2.030 | 1.441 | 1.441        | 48.572   |
| 61             | MOCHAMMAD BAGUS<br><b>FATONI</b>                           | 1.616           | 1.755     | 2.030     | 1.407     | 1.385 | 2.030 | 1.441 | 1.425        | 46.747   |
| 62             | MOH. IQBAL MA'RUF                                          | 1.616           | 1.701     | 2.030     | 1.425     | 1.385 | 1.979 | 1.455 | 1.425        | 45.164   |
| 63             | <b>MOHAMMAD</b><br><b>ALIFIANDI PANDU</b><br>YUDHA PRADANA | 1.616           | 1.701     | 2.076     | 1.441     | 1.407 | 1.919 | 1.441 | 1.407        | 44.963   |
| 64             | MOHAMMAD HARIS<br><b>MIRZA</b>                             | 1.616           | 1.729     | 2.076     | 1.441     | 1.425 | 1.919 | 1.425 | 1.385        | 45.108   |
| 65             | <b>MUCHAMMAD</b><br><b>ACHYAR MUKHLIS</b>                  | 1.616           | 1.729     | 2.117     | 1.455     | 1.441 | 1.979 | 1.425 | 1.385        | 48.425   |
| 66             | MUHAMMAD BAGUS<br><b>HENDRAWAN</b>                         | 1.616           | 1.755     | 2.117     | 1.462     | 1.455 | 2.136 | 1.455 | 1.455        | 57.718   |
| 67             | MUHAMMAD HUSNUN<br><b>NADHOR</b>                           | 1.616           | 1.729     | 2.076     | 1.425     | 1.455 | 2.076 | 1.385 | 1.425        | 49.264   |
| 68             | MUHAMMAD RAFI'<br><b>FARHAN</b>                            | 1.616           | 1.729     | 2.030     | 1.441     | 1.425 | 2.030 | 1.385 | 1.441        | 47.182   |
| 69             | MUHAMMAD RIFKI<br>ARDIYANSYAH                              | 1.616           | 1.701     | 1.979     | 1.441     | 1.425 | 2.030 | 1.407 | 1.441        | 45.916   |
| 70             | QONIK ZULKIFLI                                             | 1.616           | 1.755     | 2.076     | 1.455     | 1.441 | 1.979 | 1.425 | 1.455        | 50.607   |
| 71             | RISKI ADIKKA<br><b>SAPUTRA</b>                             | 1.616           | 1.729     | 2.030     | 1.441     | 1.441 | 1.919 | 1.441 | 1.441        | 46.910   |
| 72             | TAHTA NADA QODAR                                           | 1.616           | 1.755     | 2.117     | 1.462     | 1.455 | 2.076 | 1.462 | 1.455        | 56.342   |
| 73             | MUHAMMAD IRHAM<br><b>RAMADHAN</b>                          | 1.616           | 1.701     | 1.979     | 1.425     | 1.441 | 1.979 | 1.455 | 1.425        | 45.777   |
| 74             | MOCHAMMAD FIRMAN<br><b>HIDAYAT</b>                         | 1.616           | 1.668     | 1.919     | 1.407     | 1.407 | 1.950 | 1.396 | 1.385        | 38.618   |
| 75             | RAHMAT MUHAMMAD<br>NURUZZAMAN                              | 1.616           | 1.755     | 1.919     | 1.441     | 1.425 | 2.076 | 1.425 | 1.385        | 45.777   |
| 76             | <b>ACHMAD OOSYIM</b><br><b>EFFENDI</b>                     | 1.616           | 1.729     | 1.979     | 1.425     | 1.407 | 2.076 | 1.441 | 1.385        | 45.906   |
| 77             | PANJI ZAHID<br>MUDZAKIR SEJANTI                            | 1.616           | 1.650     | 1.919     | 1.385     | 1.396 | 1.919 | 1.407 | 1.385        | 37.032   |
| 78             | MAHMUD YUNUS AL-<br><b>BASUQI</b>                          | 1.616           | 1.701     | 2.076     | 1.407     | 1.425 | 2.030 | 1.455 | 1.425        | 48.108   |
| 79             | MAS'UD NUR ISNAWAN                                         | 1.616           | 1.668     | 2.076     | 1.385     | 1.425 | 2.030 | 1.441 | 1.441        | 46.539   |

Lanjutan tabel 3.3 Perhitungan nilai S Vektor jurusan akutansi

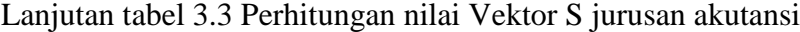

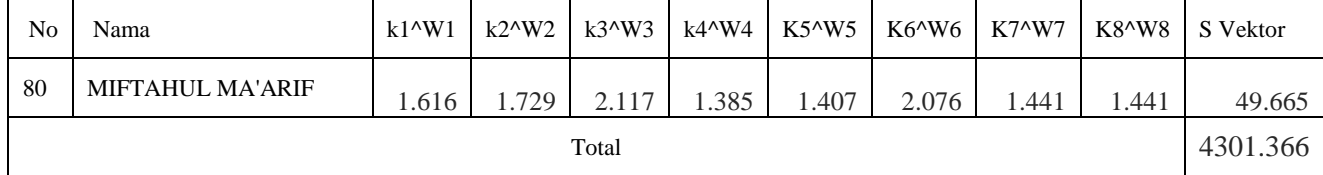

# **3.3.4 Proses Perhitungan Nilai V Vektor**

Dari hasil perhitungan nilai s vector didapatkan nilai sigma s vector yang nantinya digunakan sebagai perhitungan nilai dari v sebagai berikut :

Nilai =**∑S vector =** 4301.366

Langkah terakhir adalah menentukan nilai vector V yang akan digunakan untuk perangkingan, dapat dihitung berdasarkan persamaan  $(2.5).$ 

Vektor  $V = v$  ke-i/ $\sum S$  vector

Dan berikut untuk detail proses perhiutngan dari nilai vector :

$$
V1 = S1 / \sum S \text{ vector}
$$
  
= 70.8472.094/ 4301.366  
= 0.016469489

$$
V2 = S2 / \sum S \text{ vector}
$$
  
= 69.525/4301.366

= 0.016163499

V3 = S3  $\sqrt{\sum}S$  vector  $= 69.289/ 4301.366$  $= 0.016108607$ 

$$
V4 = S4 / \sum S \text{ vector}
$$
  
= 67.386/ 4301.366  
= 0.015666113

$$
V5 = S5 / \sum S \text{ vector}
$$
  
= 64.449/ 4301.366  
= 0.014983435

Dan seterusnya sampai nilai V ke 80, dan untuk hasil keseluruhan dapat dilihat pada tabel 3.4 sebagai berikut :

**Tabel 3.4** Hasil perhitungan V vector jurusan akutansi

| No.            | Nama Siswa                     | S Vektor | V Vektor    |
|----------------|--------------------------------|----------|-------------|
| 1              | ANANDA ALISANDARI JULIA        | 70.8413  | 0.016469489 |
| $\overline{2}$ | AYU ANDINI PERMATASARI         | 69.525   | 0.016163499 |
| 3              | <b>DWI VEGA MAYLORRI</b>       | 69.28902 | 0.016108607 |
| 4              | ELVIRA RIZQI MAULIDIYAH        | 67.38569 | 0.015666113 |
| 5              | ERWINA NUR RISKI NOVIANTI      | 64.44924 | 0.014983435 |
| 6              | FITRIAH ANGGREINI              | 61.72735 | 0.014350639 |
| $\tau$         | HARITA DWI ARYANI SAFITRI      | 60.84826 | 0.014146265 |
| 8              | <b>INDAH PUSPITA AGUSTINA</b>  | 61.84713 | 0.014378486 |
| 9              | LEYLA ADELIA                   | 64.50993 | 0.014997543 |
| 10             | LINDA NOVITA SARI              | 51.92351 | 0.0120714   |
| 11             | <b>NUR CAHAYANA</b>            | 62.46365 | 0.014521817 |
| 12             | NUR HERLINDA HILDAWATI         | 68.16673 | 0.015847693 |
| 13             | RISKA YULISTYANINGSIH          | 57.15402 | 0.013287411 |
| 14             | SANIYATUS SHOLICHAH            | 66.33036 | 0.015420765 |
| 15             | SEPTIANI AYU PURLINANTI        | 66.89676 | 0.015552445 |
| 16             | <b>SOLEHA NUR HABIBA</b>       | 68.88124 | 0.016013805 |
| 17             | <b>AFIDATUL FA'ISA</b>         | 68.90458 | 0.01601923  |
| 18             | ALVIN NADHIFATUL FIKRIYAH      | 69.7671  | 0.016219754 |
| 19             | AMINITA DWI USMANIYAH          | 70.15635 | 0.016310249 |
| 20             | AYU RIF'ATUL MAQSUDAH          | 72.12883 | 0.016768819 |
| 21             | <b>BELKIST SOLIKHAH PUTRI</b>  | 68.32576 | 0.015884665 |
| 22             | <b>CINDY DWI PRATIWI</b>       | 71.54716 | 0.016633591 |
| 23             | <b>DEVI NUR FADILLA</b>        | 69.38001 | 0.016129761 |
| 24             | <b>DITA AYU PRATIWI</b>        | 54.96941 | 0.012779525 |
| 25             | DYAH WACHIDATUL ISLAMI         | 63.09902 | 0.01466953  |
| 26             | HANIA WAHYU RAHMAWATI          | 59.11557 | 0.01374344  |
| 27             | <b>IHDA AMALIYATUR ROFI'AH</b> | 53.55662 | 0.012451072 |
| 28             | <b>IKA INDAH WATI</b>          | 61.59559 | 0.014320007 |

| No. | Nama Siswa                 | S Vektor | V Vektor    |
|-----|----------------------------|----------|-------------|
| 29  | <b>INDAH WURI SARI</b>     | 65.40012 | 0.0152045   |
| 30  | <b>INTAN FITRIANI</b>      | 67.99749 | 0.015808347 |
| 31  | NABILLA KHOIRUN NISA'      | 46.58806 | 0.010830992 |
| 32  | <b>NUR FAIQOH</b>          | 49.02788 | 0.011398211 |
| 33  | <b>NUR HIDAYATI</b>        | 43.83207 | 0.010190268 |
| 34  | <b>NUR JANNAH</b>          | 43.62676 | 0.010142535 |
| 35  | NUR KHOLIFATUR ROSYIDAH    | 44.96288 | 0.010453163 |
| 36  | NURUL ISTIFA'IYAH          | 45.35896 | 0.010545246 |
| 37  | NURUL JAZILAH              | 50.73665 | 0.011795473 |
| 38  | PRECYELA DEA PITALOKA      | 48.71025 | 0.011324367 |
| 39  | <b>RESAH DINDA SAFITRI</b> | 49.82668 | 0.01158392  |
| 40  | <b>RISKHATUL MA'RUFAH</b>  | 57.30857 | 0.013323342 |
| 41  | ROBIATUL ADAWIYAH          | 38.1801  | 0.008876274 |
| 42  | <b>SYINTA NUR FITRIAH</b>  | 48.72158 | 0.011327002 |
| 43  | WULANDARI PRAYOGO          | 47.25191 | 0.010985326 |
| 44  | YULI KURNIAWATI            | 57.57342 | 0.013384914 |
| 45  | YUNI ATIKAH SARI           | 47.42127 | 0.0110247   |
| 46  | <b>SYINTA NUR FITRIAH</b>  | 45.29869 | 0.010531233 |
| 47  | WULANDARI PRAYOGO          | 47.90229 | 0.01113653  |
| 48  | YULI KURNIAWATI            | 47.29252 | 0.010994768 |
| 49  | YUNI ATIKAH SARI           | 46.50969 | 0.010812772 |
| 50  | MIFTAKHUL RODLIYAH         | 47.63606 | 0.011074635 |
| 51  | <b>DERI PRASTIYO</b>       | 45.2915  | 0.010529561 |
| 52  | ADI SEPTIAN MASRUDI        | 46.52696 | 0.010816787 |
| 53  | <b>BAYU EKA TRI YOGA</b>   | 44.82838 | 0.010421893 |
| 54  | <b>DIMAS AJI NUGRAHA</b>   | 43.69174 | 0.010157643 |
| 55  | <b>DIMAS OKI SANTOSO</b>   | 45.0324  | 0.010469325 |
| 56  | ERIQ DIDIK WAHYUDI         | 43.28664 | 0.010063464 |
| 57  | <b>IMAM FARISIN</b>        | 47.46203 | 0.011034176 |
| 58  | <b>KHOIRUL ANWAR</b>       | 45.33    | 0.010538511 |

Lanjutan tabel 3.4 Hasil perhitungan V vector jurusan akutansi

| No. | Nama Siswa                             | S Vektor | V Vektor    |
|-----|----------------------------------------|----------|-------------|
| 59  | <b>LUKI ARIF SHAFIUDIN</b>             | 47.62767 | 0.011072685 |
| 60  | MOCHAMAD YOSEF EKA SAPUTRA             | 48.57186 | 0.011292195 |
| 61  | MOCHAMMAD BAGUS FATONI                 | 46.74718 | 0.010867985 |
| 62  | MOH. IQBAL MA'RUF                      | 45.16439 | 0.010500011 |
| 63  | MOHAMMAD ALIFIANDI PANDU YUDHA PRADANA | 44.96288 | 0.010453163 |
| 64  | MOHAMMAD HARIS MIRZA                   | 45.10772 | 0.010486837 |
| 65  | MUCHAMMAD ACHYAR MUKHLIS               | 48.42488 | 0.011258024 |
| 66  | MUHAMMAD BAGUS HENDRAWAN               | 57.71813 | 0.013418558 |
| 67  | MUHAMMAD HUSNUN NADHOR                 | 49.26445 | 0.01145321  |
| 68  | MUHAMMAD RAFI' FARHAN                  | 47.18163 | 0.010968987 |
| 69  | MUHAMMAD RIFKI ARDIYANSYAH             | 45.91606 | 0.010674761 |
| 70  | <b>QONIK ZULKIFLI</b>                  | 50.60692 | 0.011765314 |
| 71  | RISKI ADIKKA SAPUTRA                   | 46.90951 | 0.010905724 |
| 72  | <b>TAHTA NADA QODAR</b>                | 56.34172 | 0.013098563 |
| 73  | MUHAMMAD IRHAM RAMADHAN                | 45.77711 | 0.010642459 |
| 74  | MOCHAMMAD FIRMAN HIDAYAT               | 38.61837 | 0.008978164 |
| 75  | RAHMAT MUHAMMAD NURUZZAMAN             | 45.77675 | 0.010642375 |
| 76  | ACHMAD QOSYIM EFFENDI                  | 45.90594 | 0.010672409 |
| 77  | PANJI ZAHID MUDZAKIR SEJANTI           | 37.03166 | 0.008609278 |
| 78  | MAHMUD YUNUS AL- BASUQI                | 48.10805 | 0.011184365 |
| 79  | <b>MAS'UD NUR ISNAWAN</b>              | 46.53941 | 0.010819682 |
| 80  | <b>MIFTAHUL MA'ARIF</b>                | 49.66496 | 0.011546323 |

Lanjutan tabel 3.4 Hasil perhitungan V vector jurusan akutansi

# **3.3.5 Sorting Data**

Dan hasil sorting nilai dari proses dipilih peringkat 30 besar perhitungan dengan menggunakan nilai Akutansi dapat dilihat pada table 3.5 berikut :

**Tabel 3.5** Hasil perhitungan V vektor

| No. | Nama Siswa                  | Peminatan | l S Vektor | V Vektor             | Jurusan  |
|-----|-----------------------------|-----------|------------|----------------------|----------|
| 20  | <b>AYU RIFATUL MAOSUDAH</b> | Akutansi  |            | 72.12883 0.016768819 | Akutansi |
|     | <b>CINDY DWI PRATIWI</b>    | Akutansi  |            | 71.54716 0.016633591 | Akutansi |
|     | LANANDA ALISANDARI JULIA    | Akutansi  |            | 70.8413 0.016469489  | Akutansi |

Lanjuutan tabel 3.5 Hasil perhitungan V vektor

| No.              | Nama Siswa                    | Peminatan  | S Vektor | V Vektor    | Jurusan         |
|------------------|-------------------------------|------------|----------|-------------|-----------------|
| 19               | AMINITA DWI USMANIYAH         | Akutansi   | 70.15635 | 0.016310249 | Akutansi        |
| 18               | ALVIN NADHIFATUL FIKRIYAH     | Akutansi   | 69.7671  | 0.016219754 | Akutansi        |
| $\overline{2}$   | AYU ANDINI PERMATASARI        | Akutansi   | 69.525   | 0.016163499 | Akutansi        |
| 23               | <b>DEVI NUR FADILLA</b>       | Akutansi   | 69.38001 | 0.016129761 | Akutansi        |
| 3                | <b>DWI VEGA MAYLORRI</b>      | Akutansi   | 69.28902 | 0.016108607 | Akutansi        |
| 17               | <b>AFIDATUL FA'ISA</b>        | Akutansi   | 68.90458 | 0.01601923  | Akutansi        |
| 16               | <b>SOLEHA NUR HABIBA</b>      | Akutansi   | 68.88124 | 0.016013805 | Akutansi        |
| 21               | BELKIST SOLIKHAH PUTRI        | Akutansi   | 68.32576 | 0.015884665 | Akutansi        |
| 12               | NUR HERLINDA HILDAWATI        | Akutansi   | 68.16673 | 0.015847693 | Akutansi        |
| 30               | <b>INTAN FITRIANI</b>         | Akutansi   | 67.99749 | 0.015808347 | Akutansi        |
| $\overline{4}$   | ELVIRA RIZQI MAULIDIYAH       | Akutansi   | 67.38569 | 0.015666113 | Akutansi        |
| 15               | SEPTIANI AYU PURLINANTI       | Akutansi   | 66.89676 | 0.015552445 | Akutansi        |
| 14               | SANIYATUS SHOLICHAH           | Akutansi   | 66.33036 | 0.015420765 | Akutansi        |
| 29               | <b>INDAH WURI SARI</b>        | Akutansi   | 65.40012 | 0.0152045   | Akutansi        |
| 9                | LEYLA ADELIA                  | Akutansi   | 64.50993 | 0.014997543 | Akutansi        |
| 5                | ERWINA NUR RISKI NOVIANTI     | Akutansi   | 64.44924 | 0.014983435 | Akutansi        |
| 25               | DYAH WACHIDATUL ISLAMI        | Akutansi   | 63.09902 | 0.01466953  | Akutansi        |
| 11               | <b>NUR CAHAYANA</b>           | Akutansi   | 62.46365 | 0.014521817 | Akutansi        |
| 8                | <b>INDAH PUSPITA AGUSTINA</b> | Akutansi   | 61.84713 | 0.014378486 | Akutansi        |
| 6                | FITRIAH ANGGREINI             | Akutansi   | 61.72735 | 0.014350639 | Akutansi        |
| 28               | <b>IKA INDAH WATI</b>         | Akutansi   | 61.59559 | 0.014320007 | Akutansi        |
| $\boldsymbol{7}$ | HARITA DWI ARYANI SAFITRI     | Akutansi   | 60.84826 | 0.014146265 | Akutansi        |
| 26               | HANIA WAHYU RAHMAWATI         | Akutansi   | 59.11557 | 0.01374344  | Akutansi        |
| 66               | M. BAGUS HENDRAWAN            | <b>TKR</b> | 57.71813 | 0.013418558 | <b>Akutansi</b> |
| 44               | YULI KURNIAWATI               | multimedia | 57.57342 | 0.013384914 | <b>Akutansi</b> |
| 40               | RISKHATUL MA'RUFAH            | multimedia | 57.30857 | 0.013323342 | <b>Akutansi</b> |
| 13               | RISKA YULISTYANINGSIH         | Akutansi   | 57.15402 | 0.013287411 | Akutansi        |

Nilai bobot kriteria didapatkan dari pihak sekolah berdasarkan tingkat krteria yang ada pada jurusan. Nilai bobot kriteria untuk jurusan Multimedia

sebagai berikut :

| Kriteria    | Pemi  | Rata        | Raport   Mate  |        | Nilai   Nilai   B |     |      |         |
|-------------|-------|-------------|----------------|--------|-------------------|-----|------|---------|
|             | natan | <b>UNAS</b> | Rata2          | matika | <b>IPA</b>        | IPS | Indo | Inggris |
| Simbol      | k1    | k2          | k <sub>3</sub> | k4     | k5                | kб  | k7   | k8      |
| Nilai Bobot |       |             | 4              |        |                   |     |      |         |

**Tabel 3.6** Nilai bobot kriteria pada jurusan Multimedia

Dengan bobot pada tabel 3.6 dilakukan proses perhitungan dengan weighted bobot didapatkan hasil nilai s vektor dan v vektor diambil siswa yang belum terdaftar pada proses penilaian dari jurusan Akutansi sehingga tersisa 50 siswa yang dilakukan proses perhitungan dapat dilihat pada tabel 3.7 :

| No             | Nama                       | Peminatan  | S Vektor    | V Vektor   |
|----------------|----------------------------|------------|-------------|------------|
| 1              | TAHTA NADA QODAR           | <b>TKR</b> | 56.74659616 | 0.02071183 |
| $\overline{2}$ | DITA AYU PRATIWI           | Akutansi   | 39.15413802 | 0.01429079 |
| 3              | IHDA AMALIYATUR ROFI'AH    | Akutansi   | 38.00976407 | 0.01387311 |
| $\overline{4}$ | LINDA NOVITA SARI          | Akutansi   | 36.98457381 | 0.01349893 |
| 5              | NURUL JAZILAH              | multimedia | 70.94805734 | 0.02589519 |
| 6              | <b>QONIK ZULKIFLI</b>      | <b>TKR</b> | 51.4691595  | 0.01878563 |
| $\overline{7}$ | <b>RESAH DINDA SAFITRI</b> | multimedia | 70.06434266 | 0.02557265 |
| 8              | MIFTAHUL MA'ARIF           | <b>TKR</b> | 48.70180987 | 0.01777558 |
| 9              | MUHAMMAD HUSNUN NADHOR     | <b>TKR</b> | 48.99111184 | 0.01788117 |
| 10             | <b>NUR FAIQOH</b>          | multimedia | 70.25839417 | 0.02564347 |
| 11             | SYINTA NUR FITRIAH         | multimedia | 67.79673534 | 0.024745   |
| 12             | PRECYELA DEA PITALOKA      | multimedia | 68.49445943 | 0.02499966 |
| 13             | MOCHAMAD YOSEF EKA SAPUTRA | <b>TKR</b> | 47.89565397 | 0.01748134 |
| 14             | MUCHAMMAD ACHYAR MUKHLIS   | TKR        | 49.2499419  | 0.01797564 |
| 15             | MAHMUD YUNUS AL- BASUQI    | <b>TKR</b> | 47.80004402 | 0.01744645 |
| 16             | WULANDARI PRAYOGO          | multimedia | 65.70853269 | 0.02398283 |
| 17             | MIFTAKHUL RODLIYAH         | multimedia | 62.86445518 | 0.02294478 |
| 18             | <b>LUKI ARIF SHAFIUDIN</b> | <b>TKR</b> | 46.70402993 | 0.01704641 |
| 19             | <b>IMAM FARISIN</b>        | <b>TKR</b> | 46.96763004 | 0.01714262 |
| 20             | YUNI ATIKAH SARI           | multimedia | 65.88742208 | 0.02404812 |
| 21             | YULI KURNIAWATI            | multimedia | 80.68989262 | 0.02945085 |
| 22             | WULANDARI PRAYOGO          | multimedia | 65.70853269 | 0.02398283 |
| 23             | MUHAMMAD RAFI' FARHAN      | <b>TKR</b> | 47.44487    | 0.01731681 |
| 24             | RISKI ADIKKA SAPUTRA       | TKR        | 47.83721825 | 0.01746001 |
| 25             | MOCHAMMAD BAGUS FATONI     | TKR        | 46.44788939 | 0.01695292 |
| 26             | NABILLA KHOIRUN NISA'      | multimedia | 66.43522116 | 0.02424806 |
| 27             | <b>MAS'UD NUR ISNAWAN</b>  | <b>TKR</b> | 45.89149905 | 0.01674985 |
| 28             | ADI SEPTIAN MASRUDI        | multimedia | 66.67450317 | 0.0243354  |
| 29             | YUNI ATIKAH SARI           | multimedia | 65.88742208 | 0.02404812 |
| 30             | MUHAMMAD RIFKI ARDIYANSYAH | <b>TKR</b> | 46.17223597 | 0.01685231 |
| 31             | ACHMAD QOSYIM EFFENDI      | <b>TKR</b> | 45.65123843 | 0.01666216 |
| 32             | MUHAMMAD IRHAM RAMADHAN    | <b>TKR</b> | 46.07208174 | 0.01681576 |

**Tabel 3.7** Hasil perhitungan nilai vektor Jurusan Multimedia

| No | Nama                         | Peminatan  | S Vektor    | V Vektor   |
|----|------------------------------|------------|-------------|------------|
|    | RAHMAT MUHAMMAD              |            |             |            |
| 33 | <b>NURUZZAMAN</b>            | <b>TKR</b> | 45.77675305 | 0.01670797 |
| 34 | <b>NURUL ISTIFATYAH</b>      | multimedia | 63.42812377 | 0.02315051 |
| 35 | <b>KHOIRUL ANWAR</b>         | <b>TKR</b> | 45.32999554 | 0.01654491 |
| 36 | <b>SYINTA NUR FITRIAH</b>    | multimedia | 67.79673534 | 0.024745   |
| 37 | <b>DERI PRASTIYO</b>         | multimedia | 64.58630582 | 0.02357323 |
| 38 | MOH. IQBAL MA'RUF            | <b>TKR</b> | 45.4554159  | 0.01659068 |
| 39 | <b>MOHAMMAD HARIS MIRZA</b>  | <b>TKR</b> | 45.99979739 | 0.01678938 |
| 40 | <b>DIMAS OKI SANTOSO</b>     | multimedia | 62.97147336 | 0.02298384 |
| 41 | M ALIFIANDI PANDU YUDHA P    | <b>TKR</b> | 45.8520889  | 0.01673546 |
| 42 | NUR KHOLIFATUR ROSYIDAH      | multimedia | 62.87425865 | 0.02294835 |
| 43 | <b>BAYU EKA TRI YOGA</b>     | multimedia | 63.09009982 | 0.02302713 |
| 44 | <b>NUR HIDAYATI</b>          | multimedia | 61.68793171 | 0.02251536 |
| 45 | <b>DIMAS AJI NUGRAHA</b>     | multimedia | 60.70558571 | 0.02215681 |
| 46 | <b>NUR JANNAH</b>            | multimedia | 61.00587825 | 0.02226642 |
| 47 | ERIQ DIDIK WAHYUDI           | <b>TKR</b> | 43.04647224 | 0.01571145 |
| 48 | MOCHAMMAD FIRMAN HIDAYAT     | <b>TKR</b> | 38.7586354  | 0.01414644 |
| 49 | ROBIATUL ADAWIYAH            | multimedia | 52.8090315  | 0.01927467 |
| 50 | PANJI ZAHID MUDZAKIR SEJANTI | <b>TKR</b> | 37.03165883 | 0.01351611 |

Lanjutan tabel 3.7 Hasil perhitungan nilai vektor Jurusan Multimedia

Berikut untuk hasil sorting dari jurusan multimedia diambil nilai 25 data dari kelas multimedia, dapat dilihat pada table 3.8 berikut :

**Tabel 3.8** hasil sorting peminatan jurusan multimedia

| No | Nama                       | Peminatan  | Nilai    | Jurusan    |
|----|----------------------------|------------|----------|------------|
| 5  | NURUL JAZILAH              | Multimedia | 0.02605  | Multimedia |
| 10 | <b>NUR FAIQOH</b>          | Multimedia | 0.025796 | Multimedia |
| 7  | RESAH DINDA SAFITRI        | Multimedia | 0.025725 | Multimedia |
| 12 | PRECYELA DEA PITALOKA      | Multimedia | 0.025149 | Multimedia |
| 11 | SYINTA NUR FITRIAH         | Multimedia | 0.024893 | Multimedia |
| 17 | <b>ACHMAD CHOIRUL ABDY</b> | Multimedia | 0.024753 | Multimedia |
| 28 | ADI SEPTIAN MASRUDI        | Multimedia | 0.02448  | Multimedia |
| 26 | NABILLA KHOIRUN NISA'      | Multimedia | 0.024393 | Multimedia |
| 20 | YUNI ATIKAH SARI           | Multimedia | 0.024191 | Multimedia |
| 21 | AHMAD RICO PRATOMO         | Multimedia | 0.024126 | Multimedia |
| 22 | WULANDARI PRAYOGO          | Multimedia | 0.024126 | Multimedia |
| 16 | ZIDAN ADITYA SAPUTRA       | Multimedia | 0.024117 | Multimedia |
| 29 | RIO OFAL SAPUTRA           | Multimedia | 0.023879 | Multimedia |
| 37 | <b>DERI PRASTIYO</b>       | Multimedia | 0.023714 | Multimedia |

| N <sub>o</sub> | Nama                           | Peminatan  | Nilai    | Jurusan    |
|----------------|--------------------------------|------------|----------|------------|
| 34             | NURUL ISTIFATYAH               | Multimedia | 0.023289 | Multimedia |
| 43             | <b>BAYU EKA TRI YOGA</b>       | Multimedia | 0.023164 | Multimedia |
| 40             | <b>DIMAS OKI SANTOSO</b>       | Multimedia | 0.023121 | Multimedia |
| 42             | <b>NUR KHOLIFATUR ROSYIDAH</b> | Multimedia | 0.023085 | Multimedia |
| 36             | MIFTAKHUL RODLIYAH             | Multimedia | 0.023082 | Multimedia |
| 44             | <b>NUR HIDAYATI</b>            | Multimedia | 0.02265  | Multimedia |
| 46             | <b>NUR JANNAH</b>              | Multimedia | 0.022399 | Multimedia |
| 45             | DIMAS AJI NUGRAHA              | Multimedia | 0.022289 | Multimedia |
| $\mathbf{1}$   | <b>TAHTA NADA QODAR</b>        | <b>TKR</b> | 0.020835 | <b>TKR</b> |
| 49             | ROBIATUL ADAWIYAH              | Multimedia | 0.01939  | Multimedia |
| 6              | <b>QONIK ZULKIFLI</b>          | <b>TKR</b> | 0.018898 | <b>TKR</b> |

Lanjutan tabel 3.8 hasil sorting peminatan jurusan multimedia

Nilai bobot kriteria didapatkan dari pihak sekolah berdasarkan tingkat krteria yang ada pada jurusan. Nilai bobot kriteria untuk jurusan TKR sebagai berikut :

**Tabel 3.9** Nilai bobot kriteria pada Teknik kendaraan ringan

| Kriteria              | Pemi  | Rata           | Raport   Mate     |        | Nilai      | Nilai |      | <b>B.</b> |
|-----------------------|-------|----------------|-------------------|--------|------------|-------|------|-----------|
|                       | natan | <b>UNAS</b>    | Rata <sub>2</sub> | matika | <b>IPA</b> | IPS   | Indo | Inggris   |
| Simbol                | k1    | k <sub>2</sub> | k <sub>3</sub>    | k4     | k5         | k6    |      | k8        |
| Nilai<br><b>Bobot</b> |       |                |                   |        |            |       |      |           |

Dengan bobot pada tabel 3.9 dilakukan proses perhitungan dengan weighted bobot didapatkan hasil nilai sorting dari v vektor pada tabel 3.10 : **Tabel 3.10** Hasil perhitungan nilai vektor Jurusan Teknik kendaraan ringan

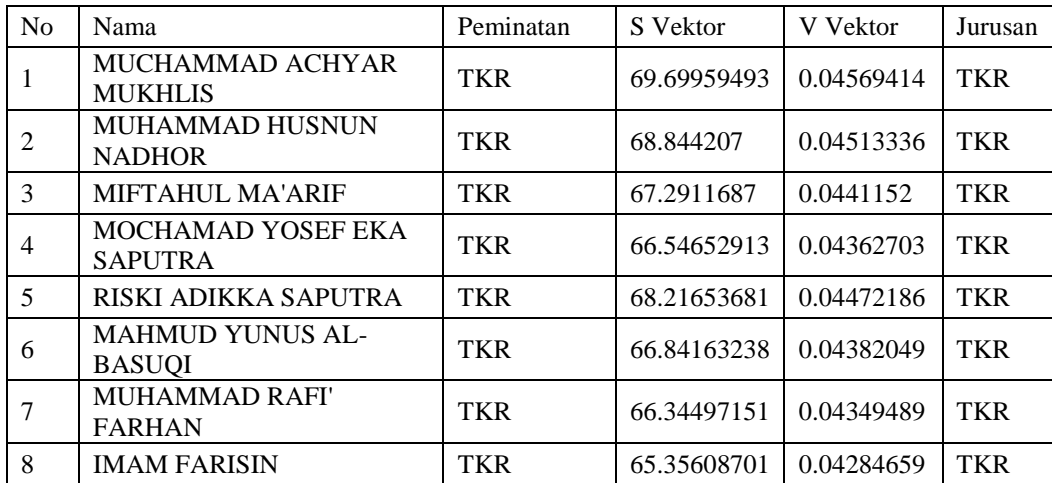

| N <sub>o</sub> | Nama                                        | Peminatan       | S Vektor    | V Vektor   | Jurusan    |
|----------------|---------------------------------------------|-----------------|-------------|------------|------------|
| 9              | LUKI ARIF SHAFIUDIN                         | <b>TKR</b>      | 64.94665315 | 0.04257817 | <b>TKR</b> |
| 10             | <b>MOCHAMMAD BAGUS</b><br><b>FATONI</b>     | <b>TKR</b>      | 64.04659815 | 0.04198811 | <b>TKR</b> |
| 11             | <b>MUHAMMAD RIFKI</b><br><b>ARDIYANSYAH</b> | <b>TKR</b>      | 64.56537198 | 0.04232821 | <b>TKR</b> |
| 12             | MUHAMMAD IRHAM<br><b>RAMADHAN</b>           | <b>TKR</b>      | 65.20221773 | 0.04274572 | <b>TKR</b> |
| 13             | <b>MOHAMMAD HARIS</b><br><b>MIRZA</b>       | <b>TKR</b>      | 65.2323971  | 0.0427655  | <b>TKR</b> |
| 14             | <b>MAS'UD NUR ISNAWAN</b>                   | <b>TKR</b>      | 64.17280091 | 0.04207084 | <b>TKR</b> |
| 15             | <b>M ALIFIANDI PANDU</b><br>YUDHA P         | <b>TKR</b>      | 64.60663107 | 0.04235526 | <b>TKR</b> |
| 16             | RAHMAT MUHAMMAD<br><b>NURUZZAMAN</b>        | <b>TKR</b>      | 63.65718133 | 0.04173281 | <b>TKR</b> |
| 17             | <b>ACHMAD QOSYIM</b><br><b>EFFENDI</b>      | TKR             | 63.07620178 | 0.04135193 | <b>TKR</b> |
| 18             | MOH. IQBAL MA'RUF                           | <b>TKR</b>      | 63.08195846 | 0.0413557  | <b>TKR</b> |
| 19             | <b>KHOIRUL ANWAR</b>                        | <b>TKR</b>      | 63.79606278 | 0.04182386 | <b>TKR</b> |
| 20             | ERIQ DIDIK WAHYUDI                          | <b>TKR</b>      | 59.47720286 | 0.03899247 | <b>TKR</b> |
| 21             | <b>DITA AYU PRATIWI</b>                     | <b>Akutansi</b> | 38.9989552  | 0.0255672  | <b>TKR</b> |
| 22             | <b>MOCHAMMAD FIRMAN</b><br><b>HIDAYAT</b>   | <b>TKR</b>      | 54.39534711 | 0.03566087 | <b>TKR</b> |
| 23             | <b>IHDA AMALIYATUR</b><br><b>ROFI'AH</b>    | <b>Akutansi</b> | 37.72210811 | 0.02473012 | <b>TKR</b> |
| 24             | PANJI ZAHID MUDZAKIR<br><b>SEJANTI</b>      | <b>TKR</b>      | 51.98961637 | 0.03408371 | <b>TKR</b> |
| 25             | <b>LINDA NOVITA SARI</b>                    | <b>Akutansi</b> | 37.24290617 | 0.02441596 | <b>TKR</b> |

Lanjutan tabel 3.10 Hasil perhitungan nilai vektor Jurusan TKR

Dan berikut untuk hasil perhitungan sorting nilai dalam penentuan nilai v vector TKR pada tabel 3.11 berikut :

**Tabel 3.11** hasil sorting peminatan jurusan TKR

| N <sub>0</sub> | Nama                          | Peminatan  | Nilai V<br>Vektor | Jurusan    |
|----------------|-------------------------------|------------|-------------------|------------|
|                | MUCHAMMAD ACHYAR MUKHLIS      | <b>TKR</b> | 0.045694          | <b>TKR</b> |
| $\mathcal{D}$  | MUHAMMAD HUSNUN NADHOR        | <b>TKR</b> | 0.045133          | <b>TKR</b> |
| 5              | RISKI ADIKKA SAPUTRA          | <b>TKR</b> | 0.044722          | <b>TKR</b> |
| 3              | <b>MIFTAHUL MA'ARIF</b>       | <b>TKR</b> | 0.044115          | <b>TKR</b> |
| 6              | <b>MAHMUD YUNUS AL-BASUQI</b> | <b>TKR</b> | 0.04382           | <b>TKR</b> |
| $\overline{4}$ | MOCHAMAD YOSEF EKA SAPUTRA    | <b>TKR</b> | 0.043627          | <b>TKR</b> |
| $\mathcal{I}$  | MUHAMMAD RAFI' FARHAN         | <b>TKR</b> | 0.043495          | <b>TKR</b> |
| 8              | <b>IMAM FARISIN</b>           | <b>TKR</b> | 0.042847          | <b>TKR</b> |
| 13             | <b>MOHAMMAD HARIS MIRZA</b>   | <b>TKR</b> | 0.042766          | <b>TKR</b> |
| 12             | MUHAMMAD IRHAM RAMADHAN       | TKR        | 0.042746          | <b>TKR</b> |

| N <sub>o</sub> | Nama                           | Peminatan       | Nilai V<br>Vektor | Jurusan    |
|----------------|--------------------------------|-----------------|-------------------|------------|
| 9              | <b>LUKI ARIF SHAFIUDIN</b>     | <b>TKR</b>      | 0.042578          | <b>TKR</b> |
| 15             | M. ALIFIANDI PANDU YUDHA P     | <b>TKR</b>      | 0.042355          | <b>TKR</b> |
| 11             | MUHAMMAD RIFKI ARDIYANSYAH     | <b>TKR</b>      | 0.042328          | <b>TKR</b> |
| 14             | <b>MAS'UD NUR ISNAWAN</b>      | <b>TKR</b>      | 0.042071          | <b>TKR</b> |
| 10             | <b>MOCHAMMAD BAGUS FATONI</b>  | <b>TKR</b>      | 0.041988          | <b>TKR</b> |
| 19             | <b>KHOIRUL ANWAR</b>           | <b>TKR</b>      | 0.041824          | <b>TKR</b> |
|                | RAHMAT MUHAMMAD                |                 |                   | <b>TKR</b> |
| 16             | <b>NURUZZAMAN</b>              | <b>TKR</b>      | 0.041733          |            |
| 18             | MOH. IQBAL MA'RUF              | <b>TKR</b>      | 0.041356          | <b>TKR</b> |
| 17             | ACHMAD QOSYIM EFFENDI          | <b>TKR</b>      | 0.041352          | <b>TKR</b> |
| 20             | ERIQ DIDIK WAHYUDI             | <b>TKR</b>      | 0.038992          | <b>TKR</b> |
| 22             | MOCHAMMAD FIRMAN HIDAYAT       | <b>TKR</b>      | 0.035661          | <b>TKR</b> |
| 24             | PANJI ZAHID MUDZAKIR SEJANTI   | <b>TKR</b>      | 0.034084          | <b>TKR</b> |
| 21             | <b>DITA AYU PRATIWI</b>        | <b>Akutansi</b> | 0.025567          | <b>TKR</b> |
| 23             | <b>IHDA AMALIYATUR ROFI'AH</b> | <b>Akutansi</b> | 0.02473           | <b>TKR</b> |
| 25             | <b>LINDA NOVITA SARI</b>       | <b>Akutansi</b> | 0.024416          | <b>TKR</b> |

Lanjutan Tabel 3.11 hasil sorting peminatan jurusan TKR

#### **3.4 Perancangan Sistem**

Proses perancangan dari sistem dilakukan dengan menggunakan detail data dari sekolah dimana untuk proses alur dari sistem detail hasil data sistem pendukung keputusan pemilihan jurusan dengan, menggunakan metode weighted product dimana nantinya dilakukan pernagkingan data pada setiap jurusan sehingga didapatkan hasil yang sesuai dengan tahap-tahap perancangan dari system kedalam terstruktur sehingga mudah dalam proses pendiskripsian sistem.

#### **3.4.3 Diagram Konteks**

Untuk penggambaran dari alur diagram konteks dilakukan dengan pengambaran alur diagram pada gambar 3.3 dari aplikasi penentuan jurusan pada SMK YPI Darussalam Cerme dengan menggunakan Metode Weighted Product, yang bertujuan untuk memecahkan masalah secara terstruktur sebagai berikut :

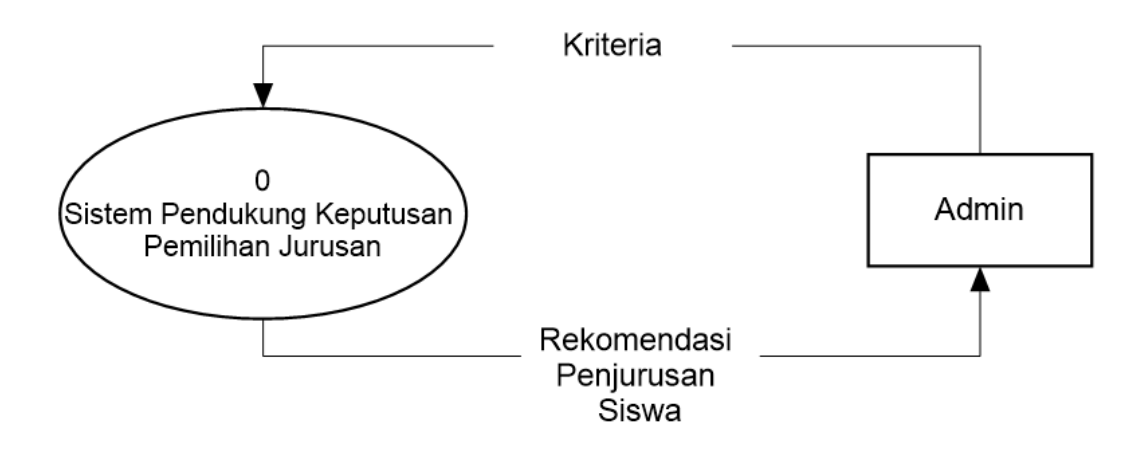

**Gambar 3.3** Rancangan Context Diagram Sistem Penentuan Pemilihan Jurusan Siswa

Pada *Gambar 3.3 Rancangan Context Diagram Sistem Penentuan Pemilihan Jurusan Siswa di SMK YPI Darussalam Cerme* adalah gambaran sistem secara garis besar, yaitu :

1. Admin merupakan pihak yang akan menginputkan data kriteria, bobot kriteria dan data siswa, hasil dari inputan admin akan diberikan kepada kepala Sekolah.

Penjelasan diagram konteks gambar 3.3 :

Admin memasukkan data kriteria berupa data siswa, pemintan siswa , rata-rata nilai UN, rata-rata nilai raport, nilai IPA, nilai IPS, nilai Bahasa Indonesia, nilai Bahasa Inggris dan nilai Matematika. Setelah itu data akan dihitung oleh sistem menggunakan metode Weigted Product dan menghasilkan data sorting nilai V Vektor. Hasil output berupa laporan rekomendasi penjurusan siswa dan diberika kepada Kepala Sekolah

#### **3.4.4 Diagram Berjenjang**

Dalam perencangan semua proses pada aplikasi maka diperlukan bagan berjenjang, dimana merupakan awal dari penggambaran Data Flow Diagram ( DFD ) ke level-level lebih bawah lagi. Bagan berjenjang dapat digambarkan dengan notasi proses yang digunakan

dalam pembuatan Data Flow Diagram ( DFD ) Diagram berjenjang dari sistem yang dibuat terdiri dari 3 ( Tiga ) level yaitu :

Keterangan dari Gambar 3.4 :

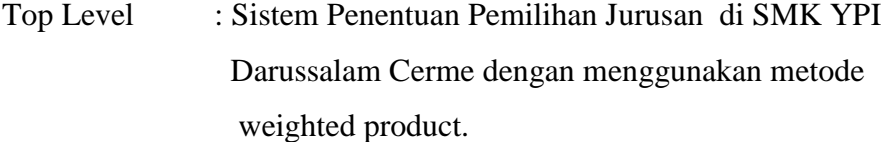

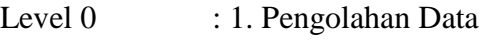

2. Proses Weighted Product

3. Rekomendasi Siswa

Level 1 : Proses 2 : Proses Weighted Product

- 2.1 Data Sample Kriteria
- 2.2 Bobot Kriteria

2.3 Nilai S Vektor

2.4 Nilai V Vektor

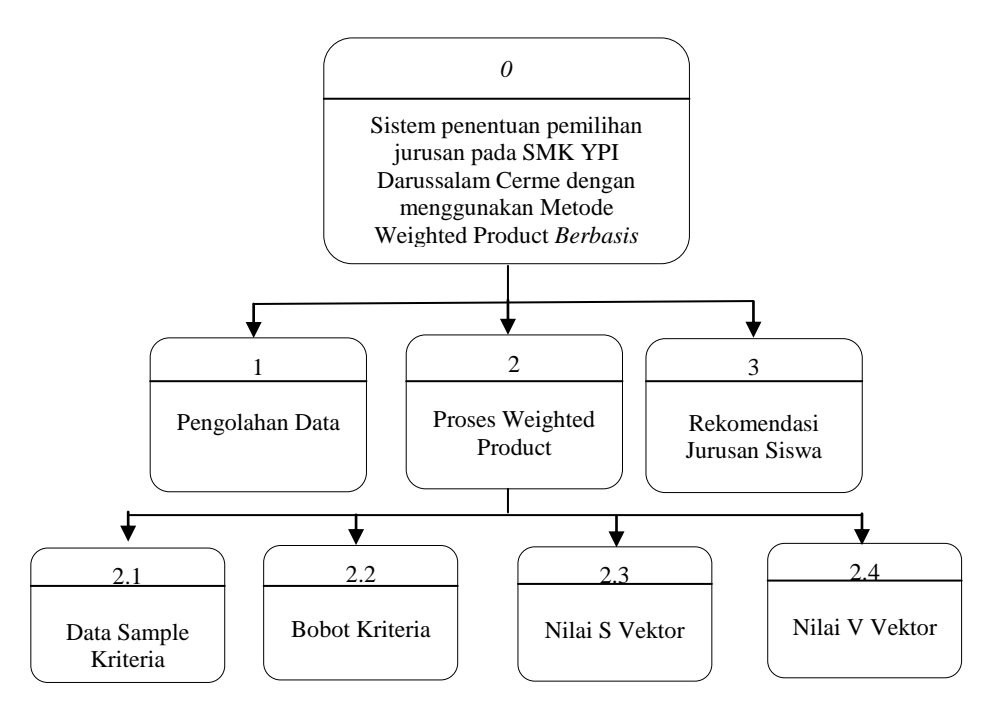

**Gambar 3.4** Diagram Berjenjang Sistem Pemilihan Jurusan Siswa

#### **3.4.5 Data Flow Diagram Level 0**

Dibawah ini pada gambar 3.5 dapat dilihat DFD level 0 aplikasi penentuan jurusan pada SMK YPI Darussalam Cerme dengan menggunakan Metode Weighted Product *Berbasis Web* sebagai berikut :

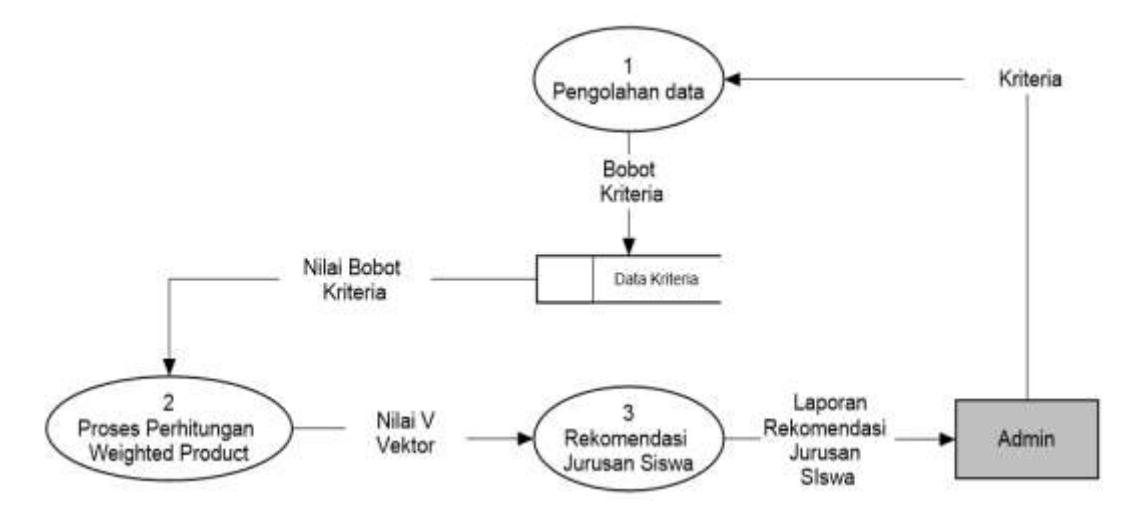

**Gambar 3.5** Rancangan DFD level 0 Sistem Penentuan Pemilihan Jurusan Siswa Keterangan Gambar 3.5 :

- 1. Data kriteria berupa data siswa, pemintan siswa , rata-rata nilai UN, rata-rata nilai raport, nilai IPA, nilai IPS, nilai Bahasa Indonesia, nilai Bahasa Inggris dan nilai Matematika, yang diinputkan oleh admin diproses pada proses pengolahan data kemudian dari inputan tersebut akan menghasilkan bobot kriteria yang disimpan pada basis data kriteria.
- 2. Dari basis data kriteria menghasilkan Nilai Bobot Kriteria, kemudian hasil tersebut di proses perhitungan Weighted Product dan menghasilkan keluaran nilai V Vektor.
- 3. Dari proses rekomendasi jurusan siswa akan menghasilkan outputan berupa laporan rekomendasi jurusan siswa yang akan disampaikan oleh admin kepada kepala sekolah.

#### **3.4.6 Data Flow Diagram Level 1**

Dibawah ini pada gambar 3.6 dapat dilihat DFD level 1 untuk detail perhitungan dengan menggunakan metode Weighted product pada proses penentuan peminatan jurusan siswa *Berbasis Web* sebagai berikut :

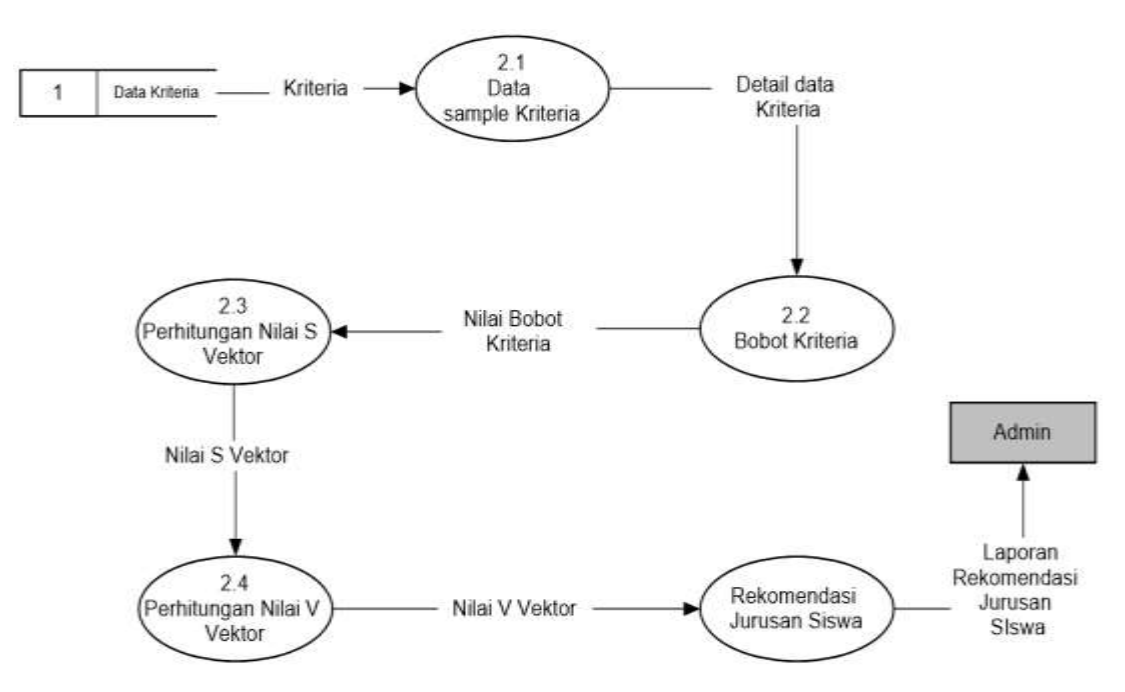

**Gambar 3.6** Rancangan DFD level 1 Sistem Penentuan Pemilihan Jurusan Siswa

Keterangan Gambar 3.6 :

- 1. Data sample kriteria mengambil data dari Basis data kriteria berupa kriteria. Lalu dari proses ini menghasilkan detail data kriteria.
- 2. Proses bobot kriteria mengambil data dari data kriteria siswa yang didapatkan dari pihak sekolah.Lalu dari proses ini menghasilkan nilai bobot kriteria yang dijadikan untuk perhitungan nilai S vektor.
- 3. Proses perhitungan nilai S vektor dengan cara menggambil data dari nilai bobot kriteria. Pada proses ini akan menghasilkan sebuah nilai S vektor yang digunakan untuk perhitungan nilai V vektor.
- 4. Proses perhitungan nilai V vektor mengambil data hasil dari perhitungan nilai S vektor. Lalu pada proses menghasilkan nilai V vektor yang akan disorting sehingga menghasilkan hasil akhir sebagai rekomendasi jurusan.
- 5. Proses hasil akhir mengambil data dari hasil Nilai V Vektor yang sudah disorting, kemudian menghasilkan hasil akhir berupa rekomendasi jurusan siswa.

# **3.4.7 Desain Database**

Proses pengolahan data dilakukan dengan menggunakan detail evaluasi hasil pengolahan data dengan mengunakan basisdata yang berstruktur relasional yaitu satu sama lain saling terhubung sehingga pada proses input data dapat dilakukan dengan baik dan terstruktur

#### **1. Tabel Admin**

Tabel admin digunakan untuk menyimpan data user seperti yang terlihat pada tabel 3.12.

**Tabel 3.12** admin

| <b>Field</b> | Type           | Key | <b>Extra</b>  | Keterangan    |
|--------------|----------------|-----|---------------|---------------|
| id user      | Integer        | PK  | Autoincrement | ID user       |
| User         | varchar $(10)$ |     |               | Nama user     |
| Password     | varchar $(10)$ |     |               | Password user |

# **2. Tabel pegawai**

Tabel user digunakan untuk menyimpan data pegawai yang bekerja di Sekolah seperti yang terlihat pada tabel 3.13:

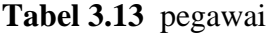

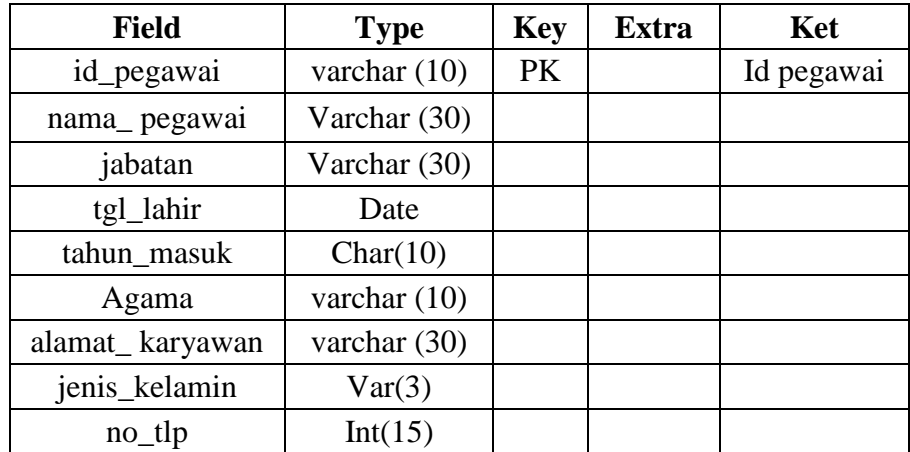

## **3. Tabel siswa**

Tabel ini digunakan untuk menyimpan data siswa yang ada di SMK YPI Darussalam pada table 3.14 berikut :

**Tabel 3.14** siswa

| Field      | Type            | Key            | Extra | Keterangan |
|------------|-----------------|----------------|-------|------------|
| <b>Nis</b> | Int(10)         | P <sub>k</sub> |       |            |
| nm_siswa   | varachar $(30)$ |                |       |            |
| tmp_lahir  | varchar (30)    |                |       |            |
| tgl_lahir  | Date            |                |       |            |
| agama      | varchar (30)    |                |       |            |
| gender     | varchar (10)    |                |       |            |
| ortu_wali  | varchar (30)    |                |       |            |
| no_telp    | char $(15)$     |                |       |            |

### **4. Tabel jurusan**

Table ini digunakan untuk menyimpan data jurusan yang ada disekolah, seperti terlihat pada table 3.15 :

**Tabel 3.15** Tabel jurusan

| Field        | Type    | Key | Extra | Keterangan |
|--------------|---------|-----|-------|------------|
| id_jurusan   | Int(10) | PRI |       |            |
| Nama_jurusan | Int(10) |     |       |            |

Keterangan :

- a. Field id\_jurusan digunakan untuk menyimpan nomer jurusan yang ada disekolah
- b. Field nama\_jurusan digunakan untuk menyimpan nama jurusan yang ada disekolah

#### **5. Tabel Periode**

Table ini digunakan untuk menyimpan data periode, seperti terlihat pada table 3.16 :

**Tabel 3.16** Tabel periode

| Field                  | Type        | Key        | Extra | Keterangan |
|------------------------|-------------|------------|-------|------------|
| id_periode             | Int(10)     | <b>PRI</b> |       |            |
| id Jurusan             | Int(10)     |            |       |            |
| Bulan                  | Integer(10) |            |       |            |
| Peminatan              | Int(10)     |            |       |            |
| Rata <sub>2</sub> Unas | Int(10)     |            |       |            |
| Raport Rata2           | Int(10)     |            |       |            |

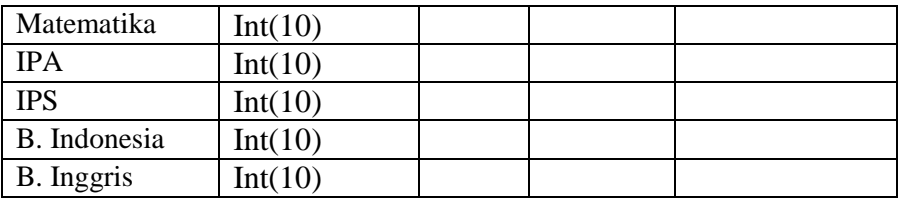

#### **6. Tabel penilaian**

Tabel ini digunakan untuk menyimpan data penilaian penentuan penjurusan siswa.

| Field                  | Type            | Key | Extra | Keterangan |
|------------------------|-----------------|-----|-------|------------|
| id nilai               | Char $(5)$      | PRI |       | ID nilai   |
| Id_perode              | Int(10)         |     |       |            |
| Nama Siswa             | varachar $(30)$ |     |       |            |
| Peminatan              | integer $(10)$  |     |       |            |
| Rata <sub>2</sub> Unas | integer $(10)$  |     |       |            |
| <b>Raport Rata2</b>    | integer $(10)$  |     |       |            |
| Matematika             | integer $(10)$  |     |       |            |
| Nilai IPA              | integer $(10)$  |     |       |            |
| Nilai IPS              | integer $(10)$  |     |       |            |
| B. Indonesia           | integer $(10)$  |     |       |            |
| B. Inggris             | integer $(10)$  |     |       |            |

**Tabel 3.17** Tabel penilaian

# **3.5 Entity Relationship Diagram (ERD***)*

*Entity Relationship Diagram (ERD)* atau diagram relasi berfungsi untuk menggambarkan relasi antara tabel yang mempunyai atribut kunci utama yang sama, sehingga tabel-tabel tersebut menjadi suatu kesatuan yang dihubungkan oleh kunci tersebut. Berikut adalah skema relasi tabel dalam sistem pengelompokkan jurusan Gambar 3.13 :.

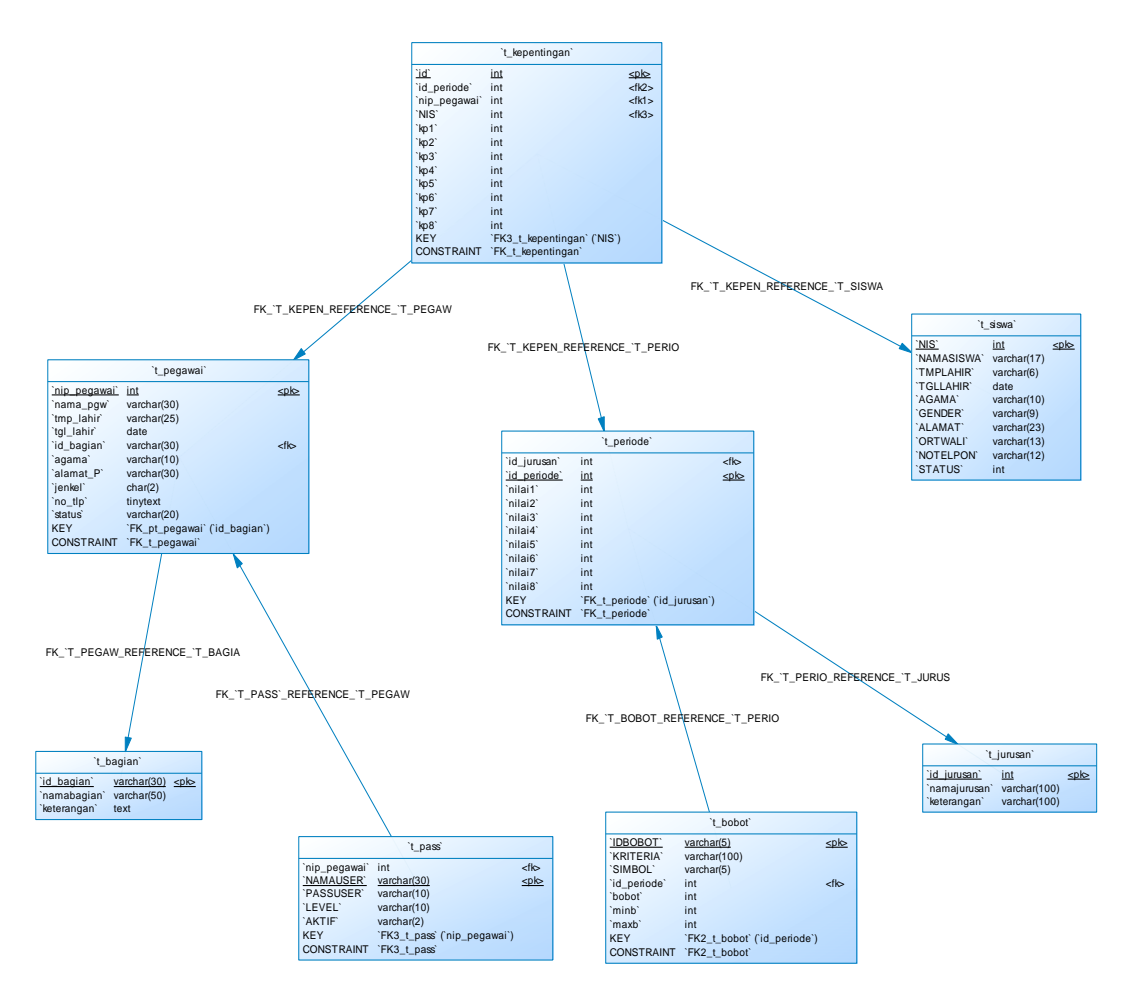

**Gambar 3.7** *Entity Relationship Diagram (ERD)*

Keterangan :

Pada ERD diperlihatkan keseluruhan data etintas dan atribut sebagai berikut : pada Tabel siswa berelasi dengan tabel kelas, dan tabel penilaian dimana pada tabel karyawan Primary key-nya adalah id\_karyawan, kemudian untuk tabel penilaian dan berelasi dengan tabel karaywan dan tabel kelas dan tabel periode.

#### **3.6 Perancangan Antar Muka**

*Interface* adalah bagian yang menghubungkan antara sistem penentuan pemilihan jurusan menngunngakan metode weighted producct dengan user. *Interface* yang digunakan dalam sistem adalah sistem dengan *source code* yang dipakai menggunakan PHP Mysql. Halaman yang akan dibuat adalah sebagai berikut :

# **3.6.3 Form Login Admin**

Pada gambar 3.7 dibawah ini digunakan untuk akses login admin sebelum masuk ke halaman form menu disini hak akses yang bertanggung jawab penuh adalah admin dengan mengisikan user dan password seperti dibawah ini :

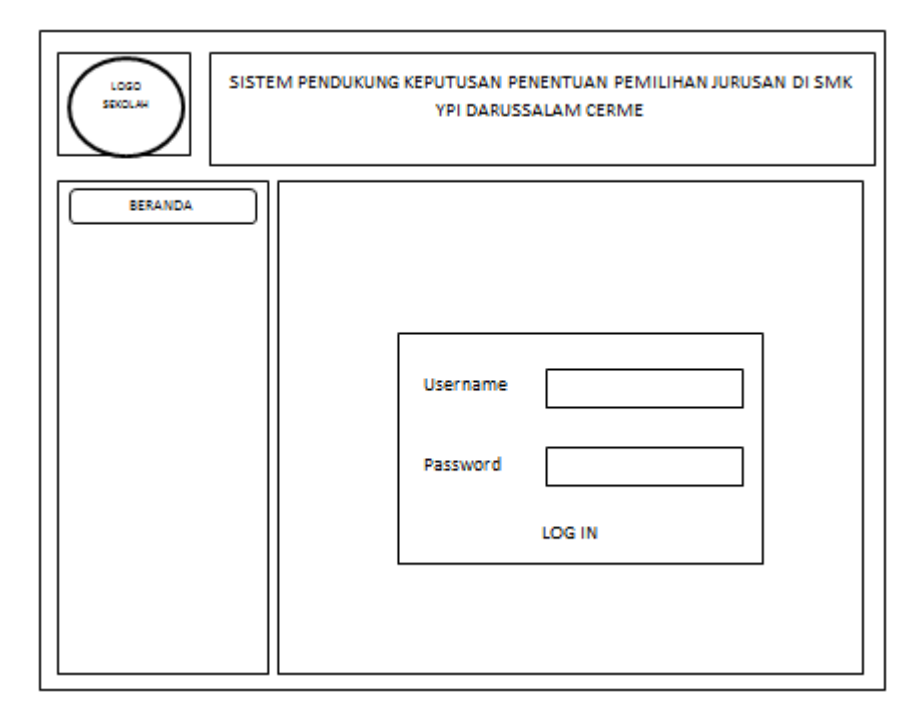

 **Gambar 3.7** Form Login Admin

### **3.6.4 Form Utama**

Digunakan untuk akses kesemua item menu utama antara lain form karyawan, form data siswa, form penilaian dan form perhitungan dari Weighted Product, form utama dapat dilihat Pada gambar 3.8 sebagai berikut:

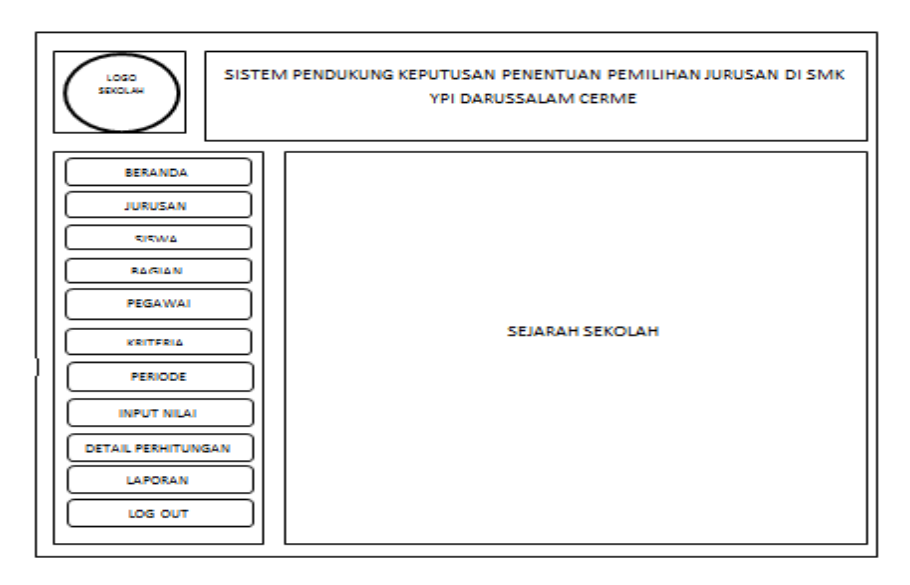

 **Gambar 3.8** Form Utama

# **3.6.5 Form data Jurusan**

Pada gambar 3.9 digunakan untuk memasukkan data jurusan yang ada di SMK YPI Darussalam , tampilan form Data Jurusan sebagai berikut:

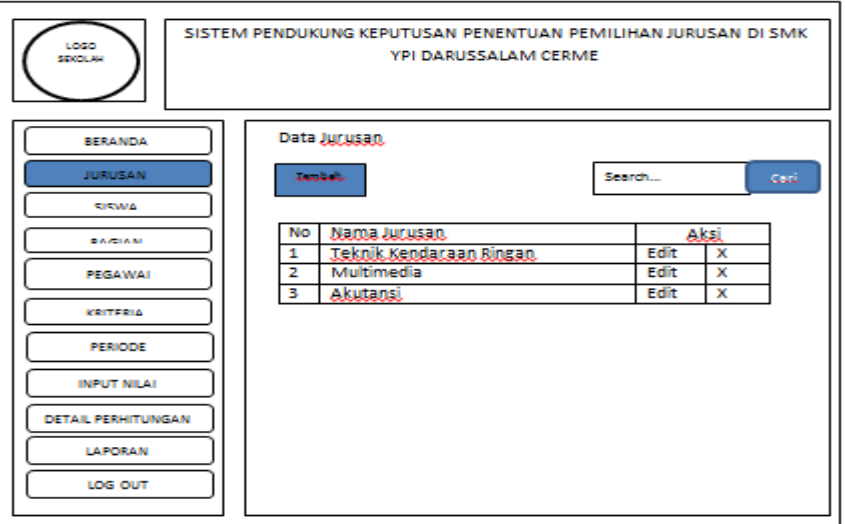

**Gambar 3.9** Form data Jurusan

# **3.6.6 Form data pegawai**

Pada gambar 3.10 digunakan untuk memasukkan data dari identitas pegawai atau admin yang ada di SMK YPI Darussalam , tampilan form Data pegawai sebagai berikut:

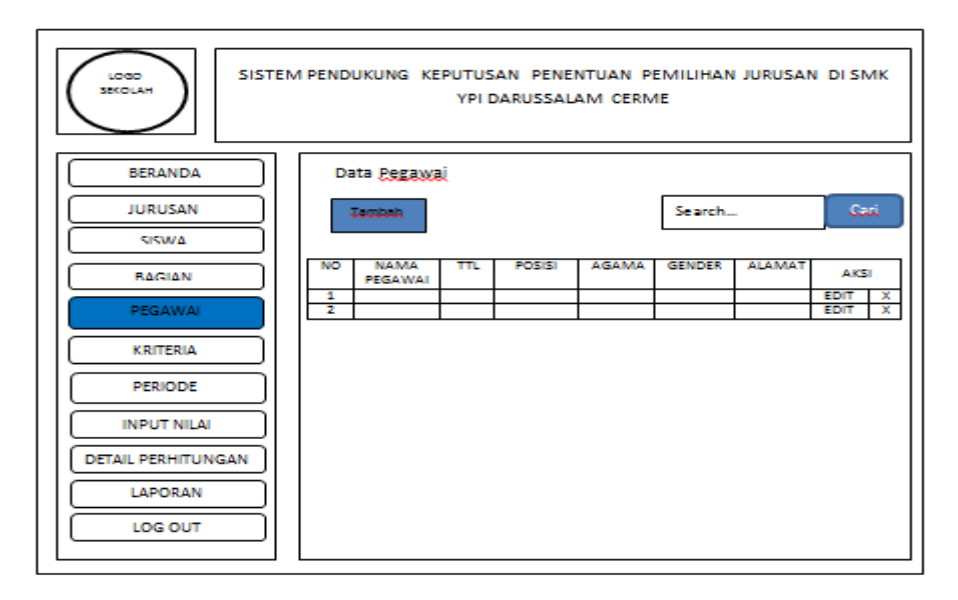

 **Gambar 3.10** Form data pegawai

# **3.6.7 Form data Siswa**

Pada gambar 3.11 digunakan untuk memasukkan data dari identitas siswa di SMK YPI Darussalam , tampilan form Data siswa sebagai berikut:

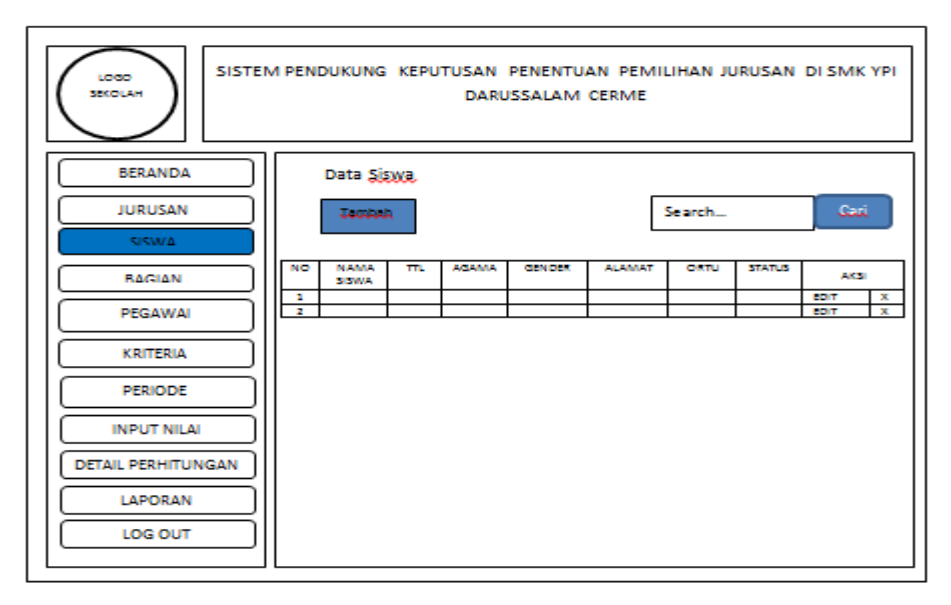

 **Gambar 3.11** Form Data Siswa

# **3.6.8 Form Kriteria**

Pada gambar 3.12 digunakan untuk menyimpan data kriteria dari sekolah dengan kriteria yang dibutuhkan, tampilan form sebagai berikut:

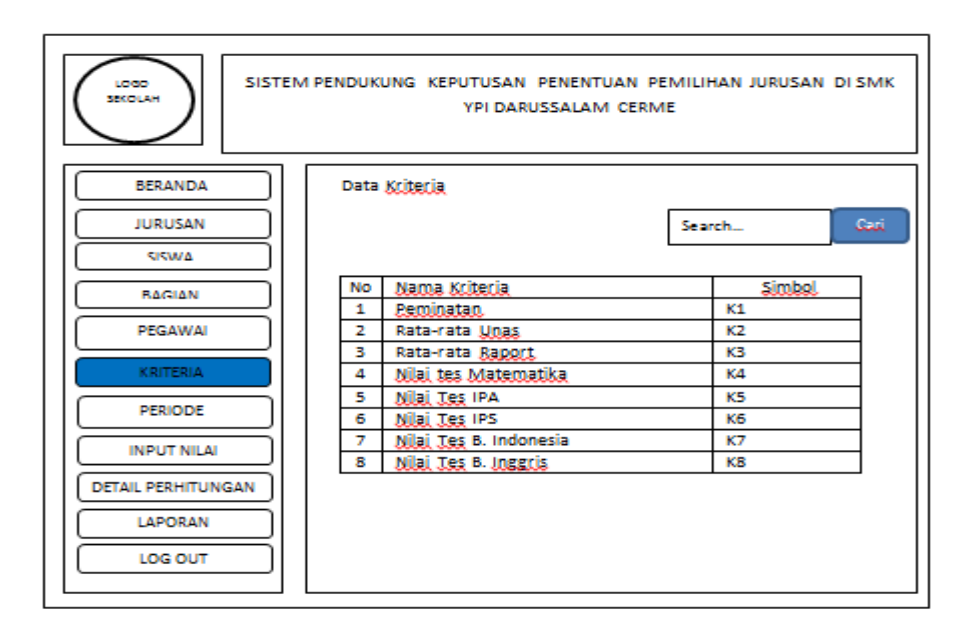

 **Gambar 3.12** Form Kriteria

### **3.6.9 Form Periode**

Pada gambar 3.13 digunakan untuk memasukkan data periode tahun dan juga nilai kriteria oleh sekolah, tampilan form sebagai berikut:

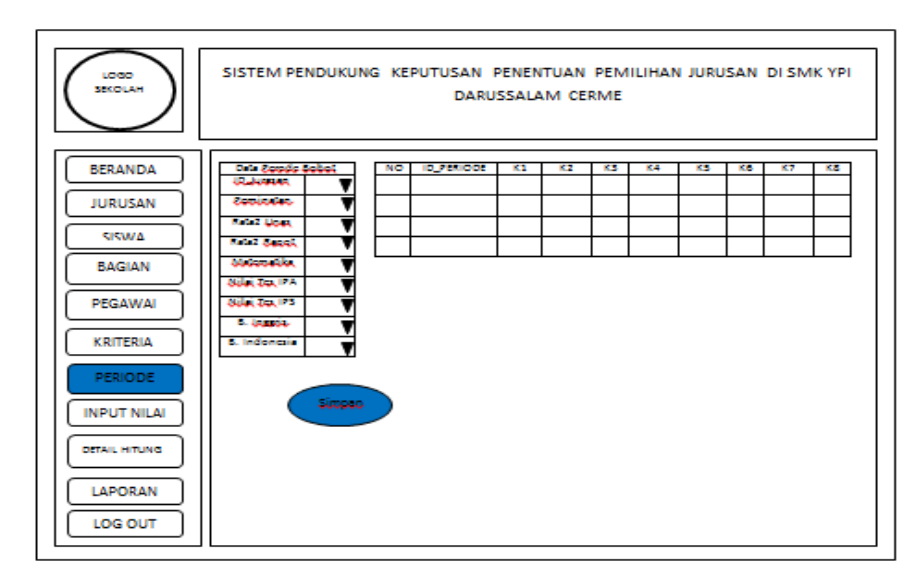

 **Gambar 3.13** Form Periode

# **3.6.10 Form Input Nilai**

Pada gambar 3.14 digunakan untuk memasukkan data nilai siswa yang ada di sekolah, tampilan form sebagai berikut:

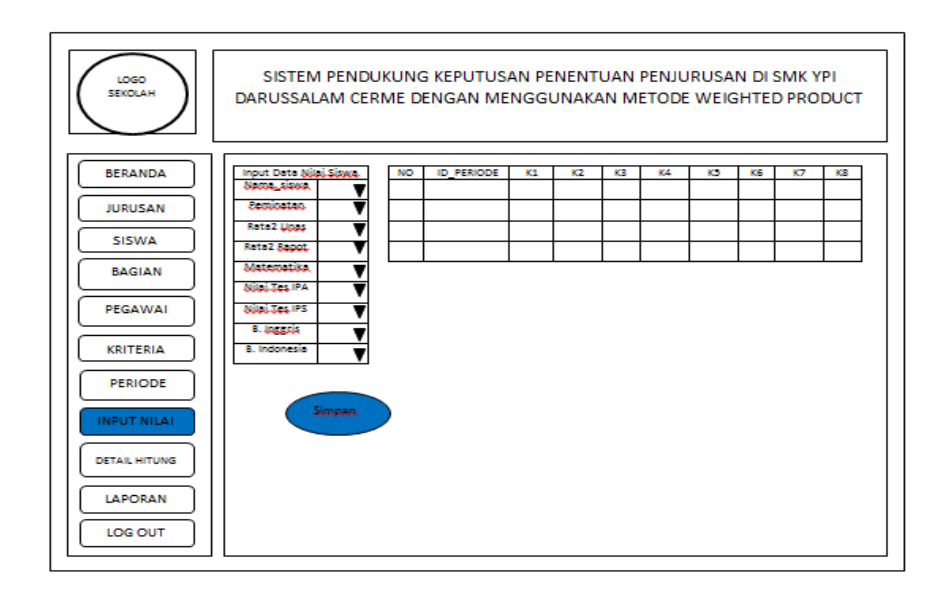

 **Gambar 3.14** Form Input Nilai

# **3.6.11 Form Detail**

Pada gambar 3.15 digunakan untuk proses perhitungan weighted product dari mulai pembobotan, Nilai S Vektor, Nilai V vektor sampai rekomendasi jurusan, tampilan form dapat dilihat sebagai berikut :

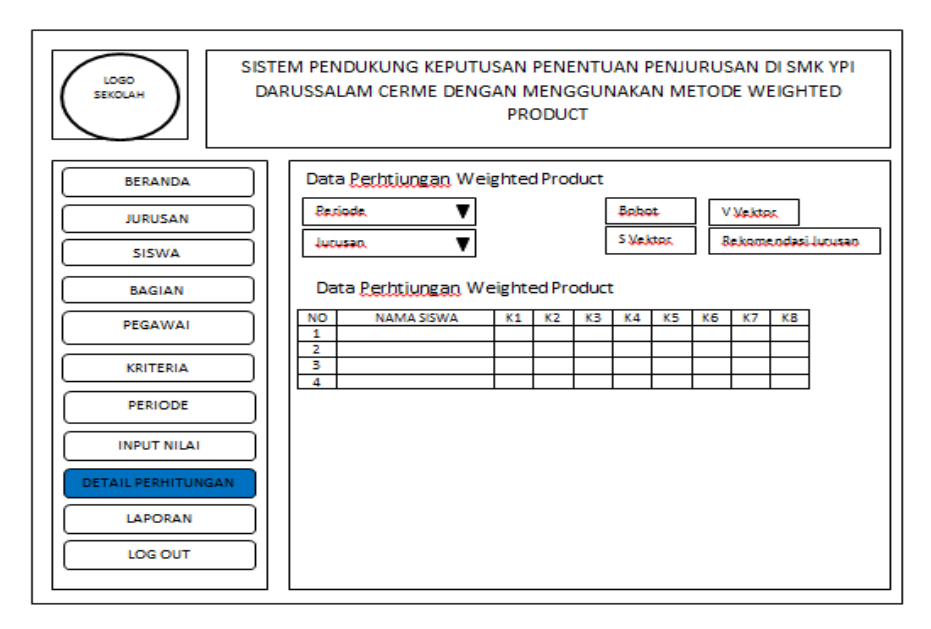

**Gambar 3.15** Form Detail Perhitungan Weighted Product

#### **3.6.12 Form Laporan**

Pada gambar 3.16 digunakan untuk Pencetakan Laporan Hasil Pemilihan Jurusan di SMK YPI Darussalam Menggunakan Metode Weigted Product :

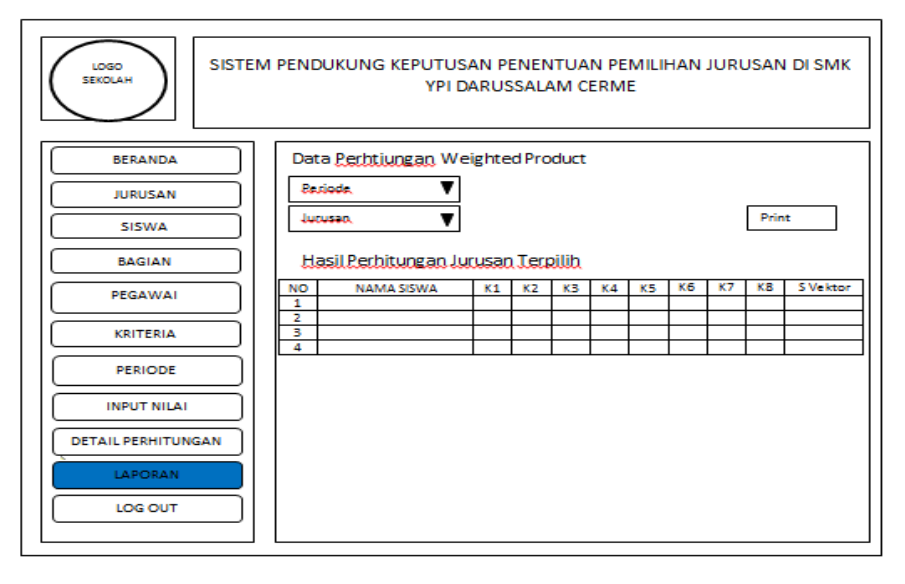

 **Gambar 3.16** Form Laporan

#### **3.7 Skenario Pengujian**

Pengujian Dari Sistem pendukung keputusan dimana pada hasil proses perhitungan antara system pendukung keputusan penentuan jurusan SMK pada SMK YPI Darussalam dengan menggunakan Metode *Weighted Product*. dari hasil proses perhitungan data sekolah berikut :

- **1.** Perbandingan hasil detail perhitungan antara hasil perhitungan dari data instansi dan hasil data perhitugan dari pihak sekolah, sehingga menghasilkan data efesiensi perhitungan system dari keduanya. Proses Penentuan perhitungan yang dilakukan berdasarkan data kriteria yang telah ditentukan dengan cara manual sebelumnya yaitu perhitungan data dari perhitungan peminatan siswa dan nilai rata-rata unas dengan secara konvensional sehingga hasilnya kurang optimal
- 2. Untuk proses pengujian menggunakan 8 macam kriteria yaitu Peminatan Siswa, Rata-rata UNAS, Rata-rata Raport, Tes kompetensi IPA, IPS, Matematika, B Indonesia, B Inggris dari hasil tersebut

digunakan sebagai hasil penilaian dari data metode Weighted product dengan data hasil perhitungan pihak sekolah.

3. Untuk perbandingan hasil data dilakukan dengan menggunakan 80 Sampel data siswa yang ada pada sekolah. Untuk hasil aplikasi akan dibandingkan dengan hasil data yang didapatkan dari pihak sekolah. dari hasil perhitungan dibandingkan dengan rumus berikut : perbandingan data yang didapatkan dari pihak sekolah dikalikan 100 % untuk mendapatkan nilai pendekatan efesiensi perhitungan.